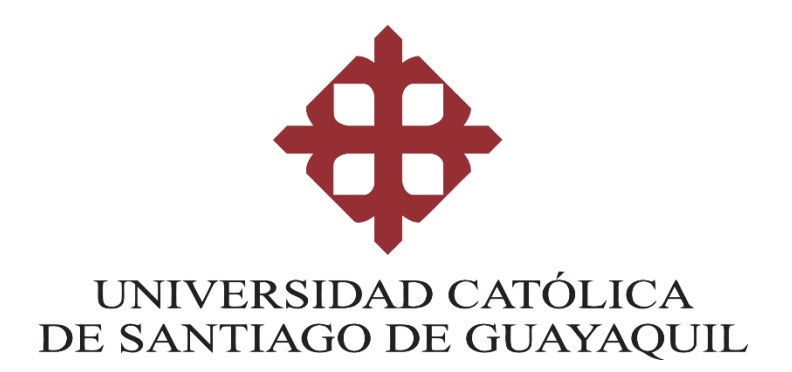

## **TEMA:**

**Diseño de catálogo de patrones ilustrados, extraídos de los elementos visuales contenidos en las mariposas del Ecuador, pertenecientes al Jardín Botánico de Guayaquil para el conocimiento del patrimonio natural de la región, 2018.**

## **AUTOR:**

GLORIA ELENA, PEREIRA SUÁREZ

# **Trabajo de titulación previo a la obtención del grado de LICENCIADA EN GESTIÓN GRÁFICA PUBLICITARIA**

## **TUTOR:**

LCDA. FERNANDA ANAÍS, SÁNCHEZ MOSQUERA, MS.

**Guayaquil, Ecuador**

**11 de Marzo del 2019**

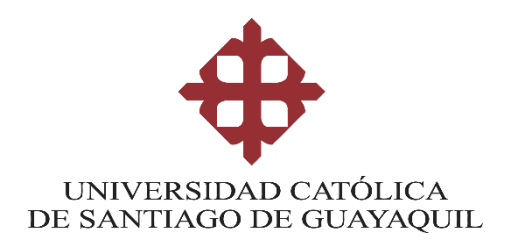

## **CERTIFICACIÓN**

Certificamos que el presente trabajo de titulación, fue realizado en su totalidad por **Gloria Elena, Pereira Suárez** como requerimiento para la obtención del Título de **Licenciada en Gestión Gráfica Publicitaria**

## **TUTOR (A)**

**f. \_\_\_\_\_\_\_\_\_\_\_\_\_\_\_\_\_\_\_\_\_\_ Lcda. Sánchez Mosquera, Fernanda Anaís, Ms.**

### **DIRECTOR DE LA CARRERA**

**f. \_\_\_\_\_\_\_\_\_\_\_\_\_\_\_\_\_\_\_\_\_\_**

**Lcdo. Soto Chávez, Billy Gustavo, Ms.**

**Guayaquil, a los 11 días del mes de Marzo del año 2019**

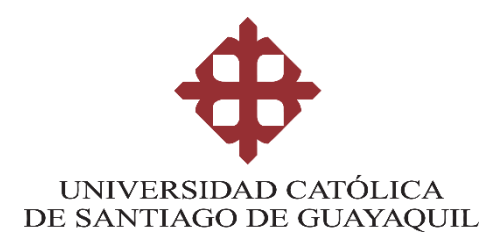

## **DECLARACIÓN DE RESPONSABILIDAD**

Yo, **Gloria Elena, Pereira Suárez**

### **DECLARO QUE:**

El Trabajo de Titulación, **Diseño de catálogo de patrones ilustrados, extraídos de los elementos visuales contenidos en las mariposas del Ecuador, pertenecientes al Jardín Botánico de Guayaquil para el conocimiento del patrimonio natural de la región, 2018,** previo a la obtención del Título de **Licenciada en Gestión Gráfica Publicitaria**, ha sido desarrollado respetando derechos intelectuales de terceros conforme las citas que constan en el documento, cuyas fuentes se incorporan en las referencias o bibliografías. Consecuentemente este trabajo es de mi total autoría.

En virtud de esta declaración, me responsabilizo del contenido, veracidad y alcance del Trabajo de Titulación referido.

### **Guayaquil, a los 11 días del mes de Marzo del año 2019**

**EL AUTOR**

**f. \_\_\_\_\_\_\_\_\_\_\_\_\_\_\_\_\_\_\_\_\_\_\_\_\_\_\_\_\_\_**

**Gloria Elena, Pereira Suárez**

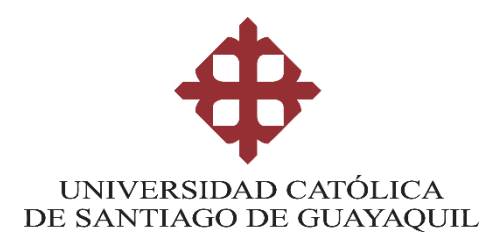

# **AUTORIZACIÓN**

### Yo, **Gloria Elena, Pereira Suárez**

Autorizo a la Universidad Católica de Santiago de Guayaquil a la **publicación** en la biblioteca de la institución del Trabajo de Titulación, **Diseño de catálogo de patrones ilustrados, extraídos de los elementos visuales contenidos en las mariposas del Ecuador, pertenecientes al Jardín Botánico de Guayaquil para el conocimiento del patrimonio natural de la región, 2018**, cuyo contenido, ideas y criterios son de mi exclusiva responsabilidad y total autoría.

**Guayaquil, a los 11 días del mes de Marzo del año 2019**

**EL AUTOR:** 

**f. \_\_\_\_\_\_\_\_\_\_\_\_\_\_\_\_\_\_\_\_\_\_\_\_\_\_\_\_\_\_**

**Gloria Elena, Pereira Suárez**

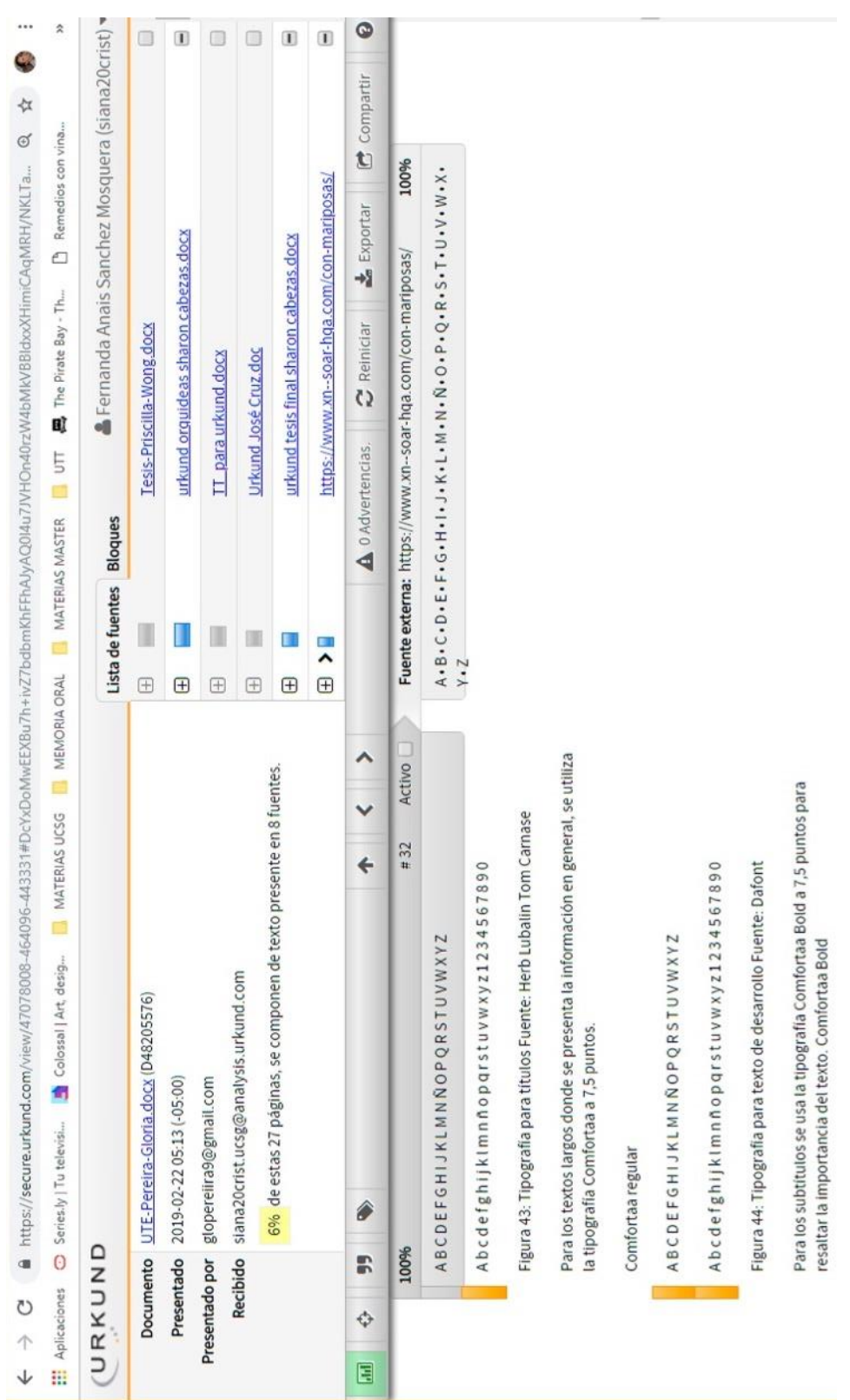

### **REPORTE DE URKUND**

### **AGRADECIMIENTO**

A Dios por darme la oportunidad de cumplir una meta más en mi vida.

A mis padres, Juan y Miriam, por su apoyo y fortaleza cada día para lograr mis objetivos, sin duda alguna, son el pilar fundamental de mi vida.

A mi tutora Anaís, por su guía y compromiso absoluto en el desarrollo de este proyecto. Por su infinita paciencia, por sus consejos, por ser maestra y amiga.

A Billy Soto, por ser inspiración, guía y por su gran conocimiento.

A Jorge Andrés, por sus consejos, su apoyo y por acompañarme siempre en mi proceso de titulación.

A todos mis familiares, amigos, profesores y compañeros que de alguna manera estuvieron presentes en este proceso, dándome una mano o palabras de aliento.

### **DEDICATORIA**

A mi madre, Miriam Suárez, por su infinito amor y su constante esfuerzo para alcanzar juntas el éxito.

A mi padre, Juan Pereira, por su amor y apoyo incondicional.

A mi abuelo, Luis Suárez, por siempre creer en mi y por apoyarme en cada momento de mi vida.

A Turri, desde el cielo me acompaña.

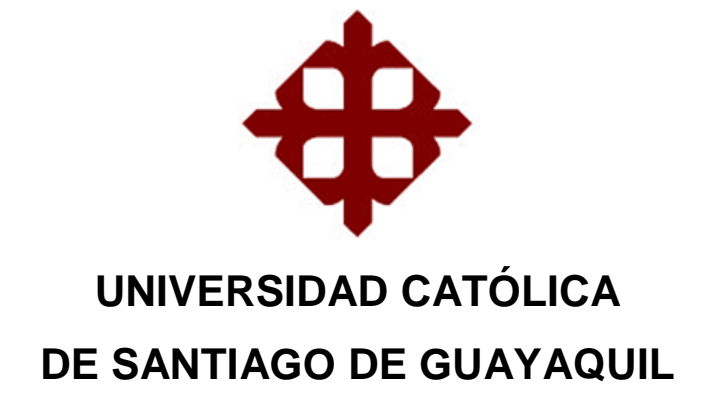

## **TRIBUNAL DE SUSTENTACIÓN**

f. \_\_\_\_\_\_\_\_\_\_\_\_\_\_\_\_\_\_\_\_\_\_\_\_\_\_\_\_\_

**Lcdo. Soto Chávez, Billy Gustavo, Ms.** Delegado 1

f. \_\_\_\_\_\_\_\_\_\_\_\_\_\_\_\_\_\_\_\_\_\_\_\_\_\_\_\_\_

**Lcdo. Vergara Macías, Will Alberto. Msc.** Delegado 2

f. \_\_\_\_\_\_\_\_\_\_\_\_\_\_\_\_\_\_\_\_\_\_\_\_\_\_\_\_\_

**Ing. Jaramillo Valle, Félix Enrique. Mgs.**

**Opositor** 

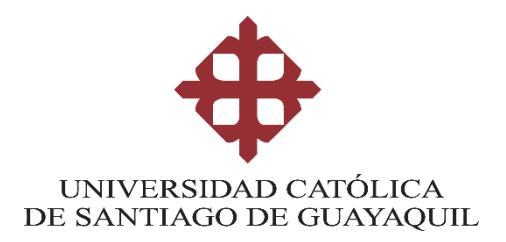

**CALIFICACIÓN** 

**Lcda. Sánchez Mosquera, Fernanda Anaís, Ms.**

**\_\_\_\_\_\_\_\_\_\_\_\_\_\_\_\_\_\_\_\_\_\_**

# ÍNDICE GENERAL

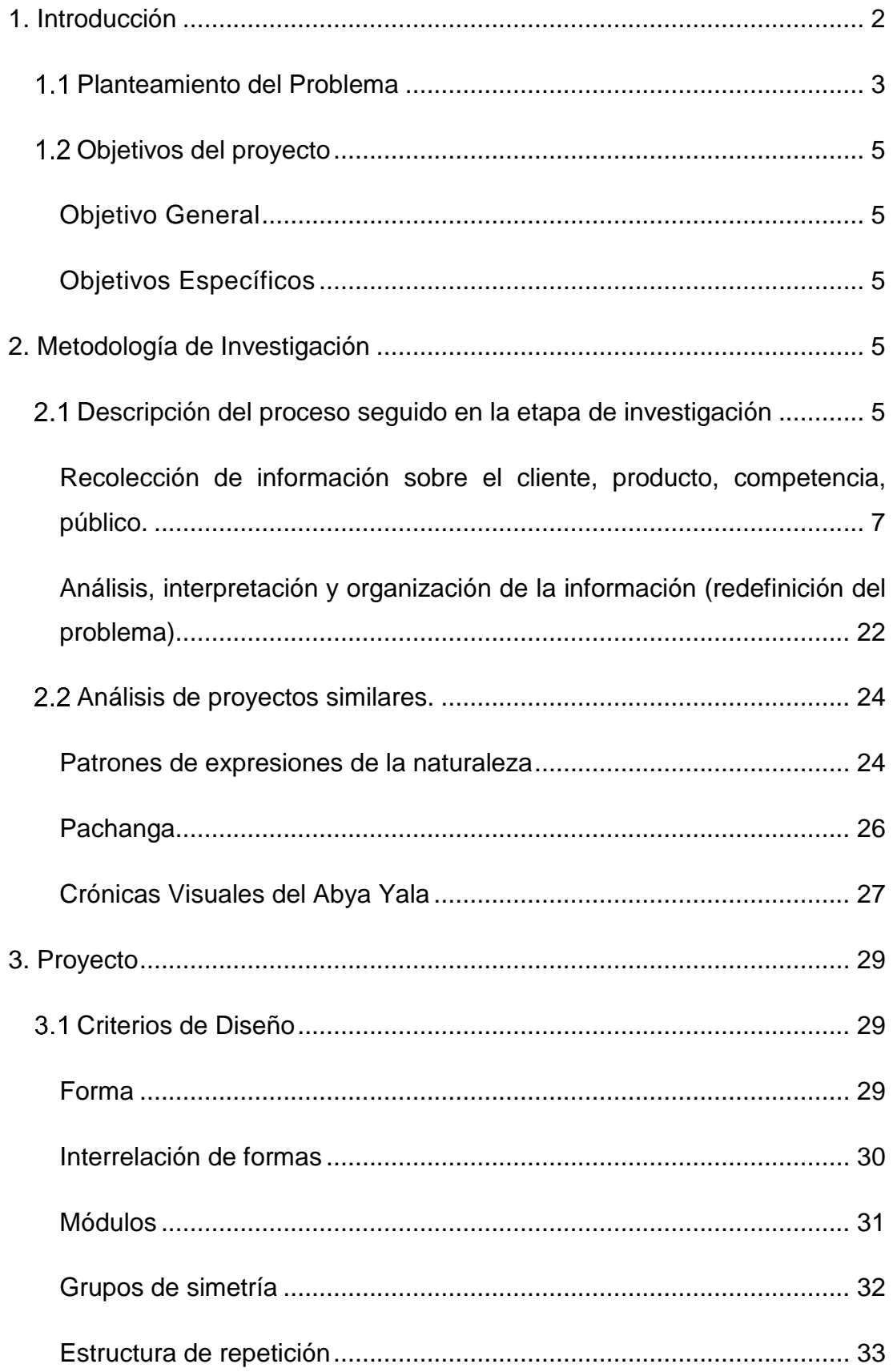

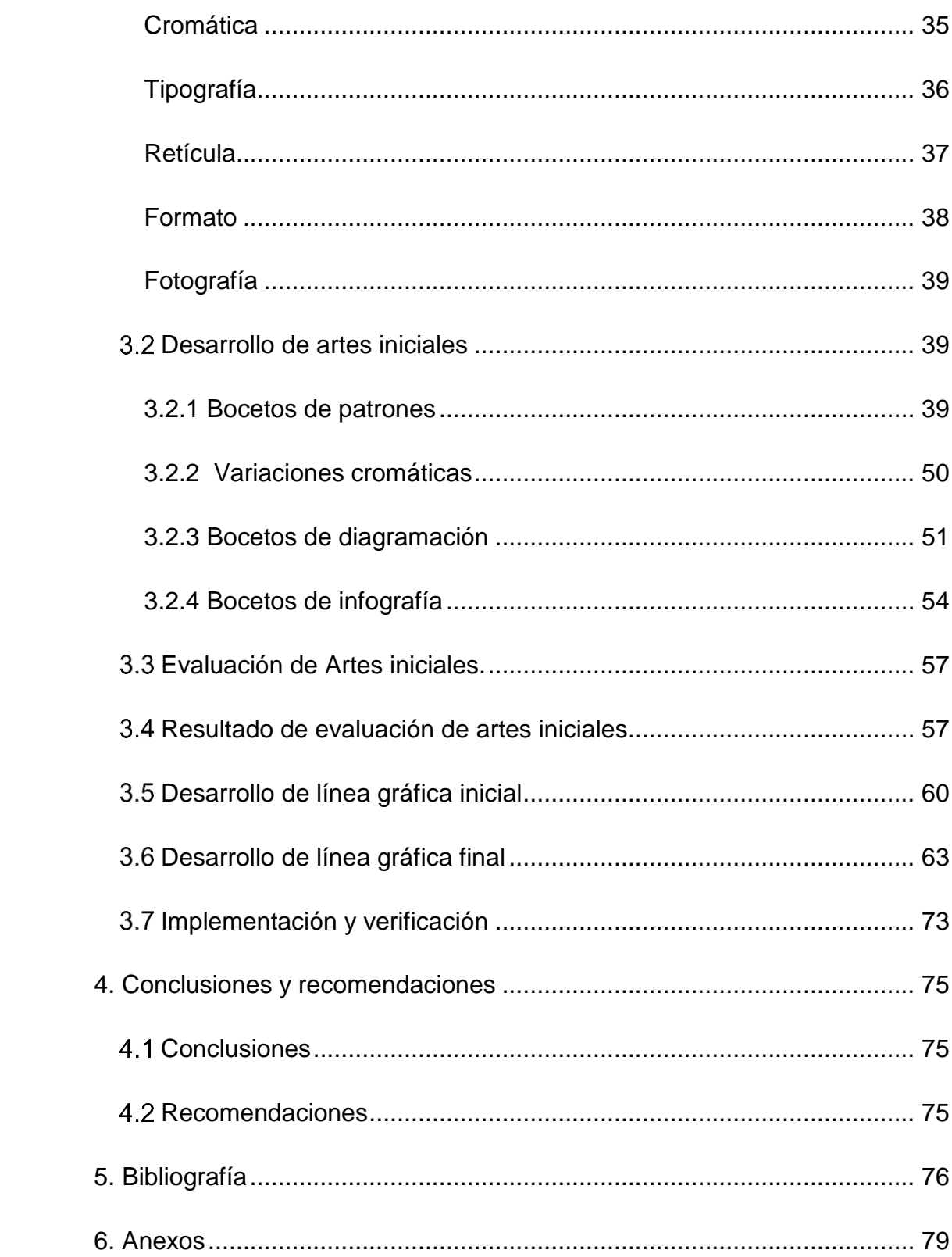

# **INDICE DE IMÁGENES**

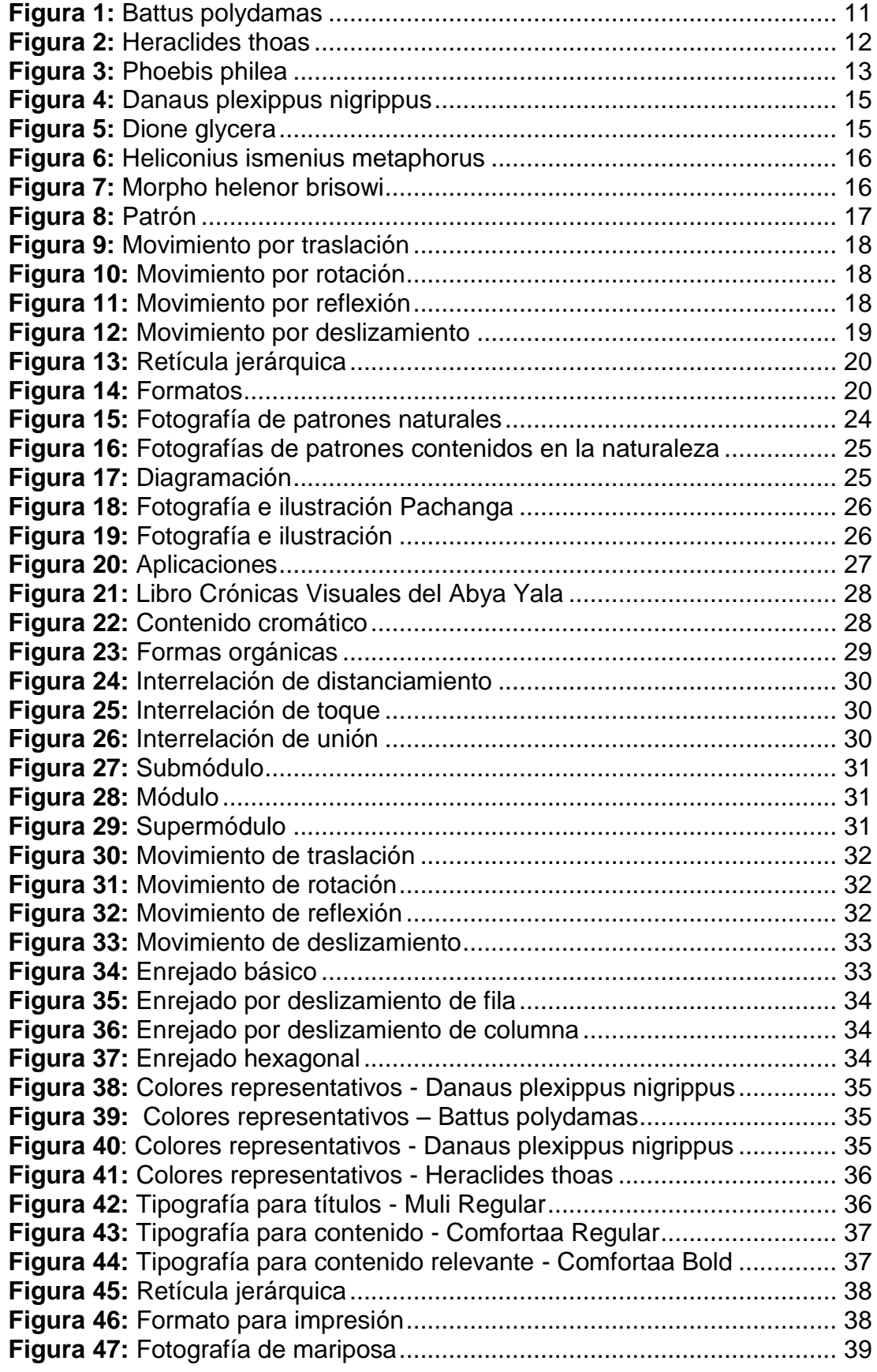

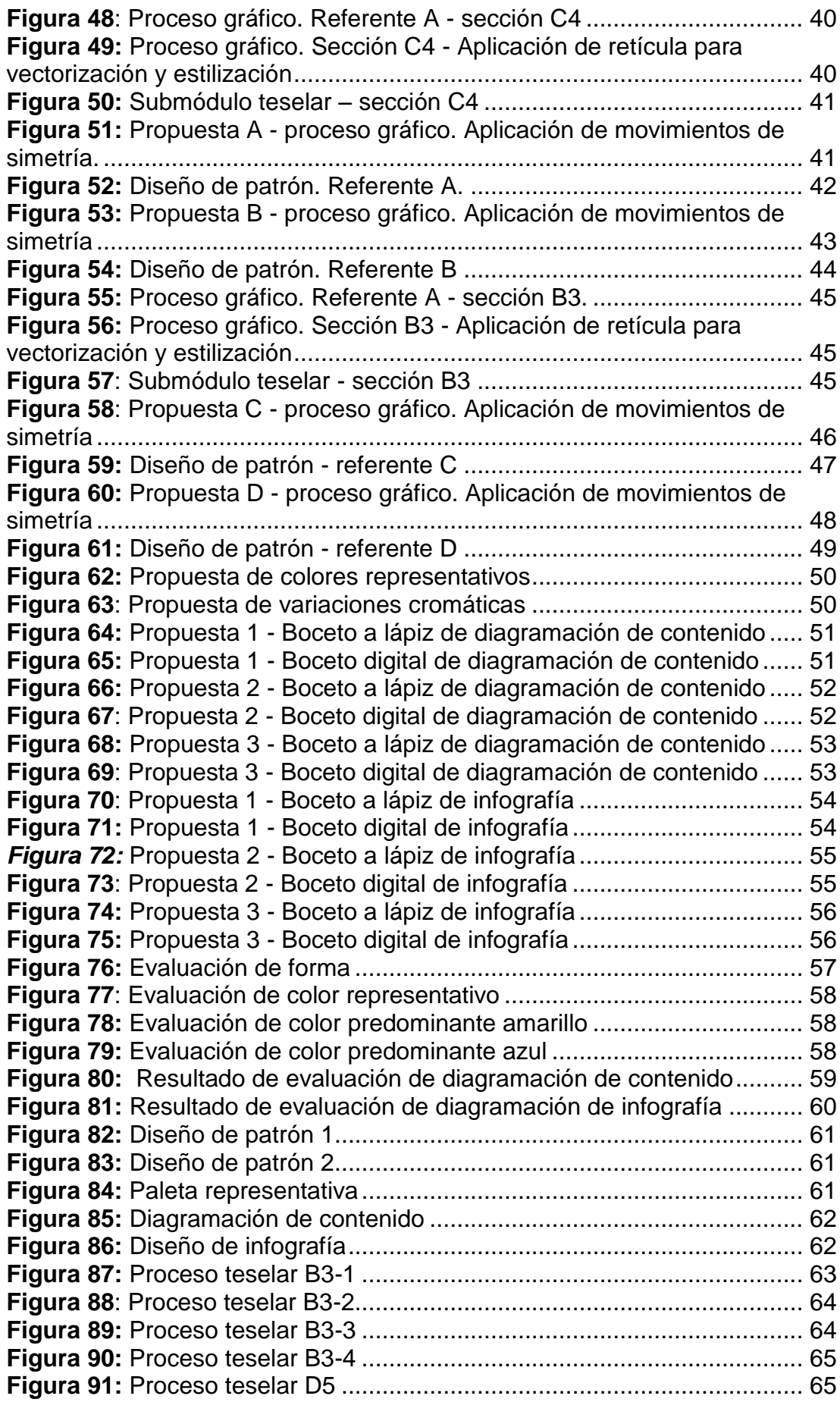

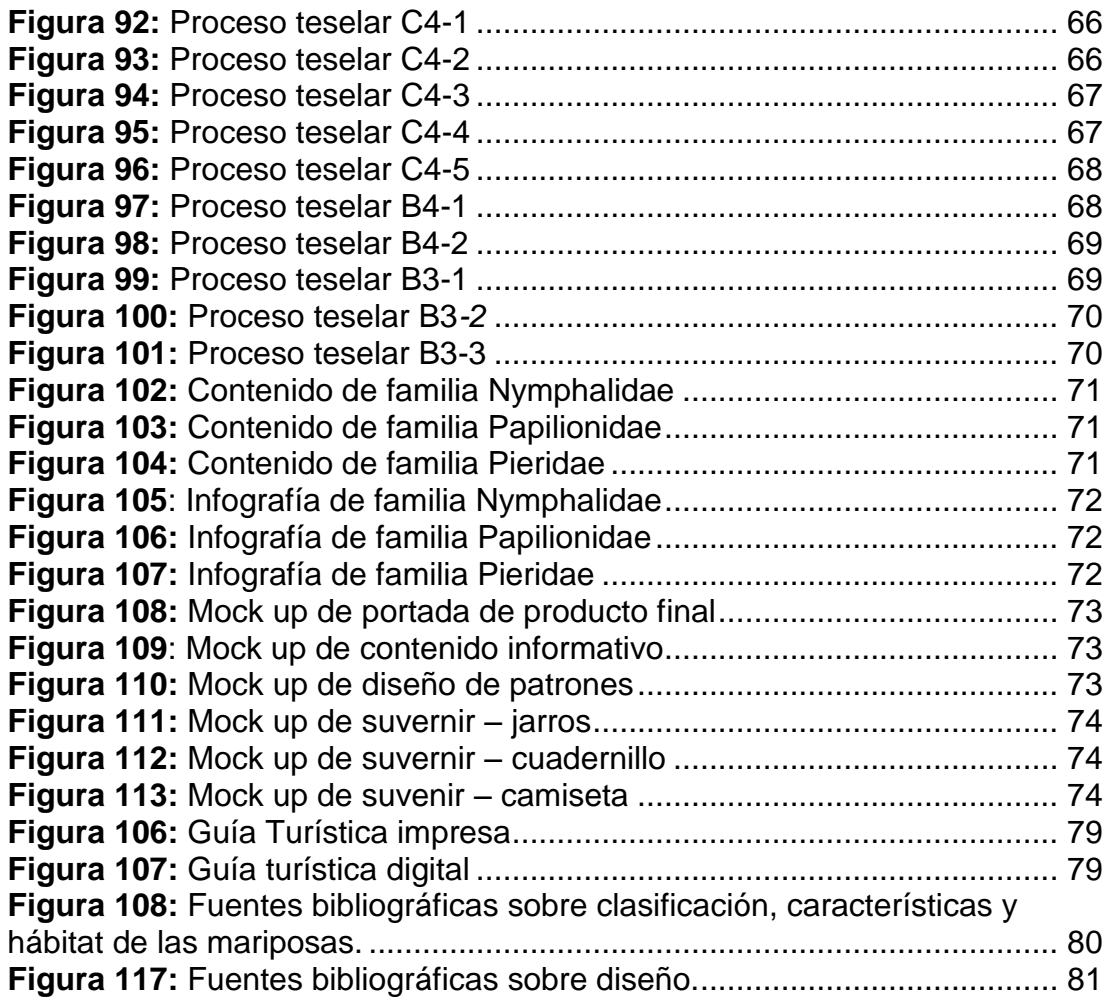

# **INDICE DE TABLAS**

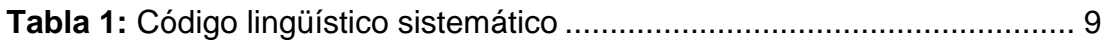

# **INDICE DE GRÁFICOS**

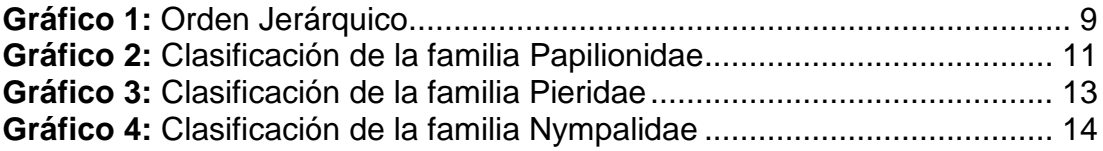

## **RESUMEN**

El presente proyecto de titulación propone, diseñar un catálogo de patrones ilustrados extraídos de los elementos visuales, contenidos en las alas de las mariposas que habitan en el Jardín Botánico de Guayaquil, poner en conocimiento el patrimonio natural de la ciudad. Durante el proceso investigativo se recogen datos, como parte de la investigación documental, luego en la investigación descriptiva se realizan entrevistas y un grupo focal, que permiten obtener información sobre el cliente, producto y público objetivo. Este proyecto al tener como objetivo, dar a conocer el patrimonio natural de la ciudad de Guayaquil mediante un catálogo ilustrado, combina fotografías, texto y diseño de patrones, obteniendo un producto informativo y creativo para su difusión al público.

<span id="page-16-0"></span>**Palabras claves:** *catálogo ilustrado, diseño de patrones, mariposas, patrimonio natural, jardín botánico.*

### **1. Introducción**

El presente proyecto se basa en el desarrollo del diseño de catálogo de patrones ilustrados, extraídos de los elementos visuales contenidos en las alas de las mariposas que habitan en el Jardín Botánico de Guayaquil, para el conocimiento del patrimonio natural de la región.

Este proyecto nace con la necesidad de poner en conocimiento, la existencia de las mariposas como parte del recurso natural que habita en el Jardín Botánico de Guayaquil. Cabe mencionar que respecto a este tema el público tiene escaso conocimiento, debido a la poca difusión de información sobre el lugar y sus recursos naturales.

El proceso de investigación de este proyecto, se lleva a cabo en dos etapas, la primera involucra investigación documental donde se realiza el levantamiento de información, para el conocimiento del patrimonio natural y de las especies de mariposas, consultando distintas fuentes bibliográificas. También se analiza material publicitario que exponga información sobre el Jardín Botánico. En la segunda etapa, se realiza investigación descriptiva, en la que se complementa la información por medio de una entrevista realizada a un experto en lepidópteros y entrevistas a diseñadores que aportan con sus conocimientos y criterios para la elaboración de un catálogo ilustrado.

Una vez obtenida la información necesaria, se procede a la elaboración del catálogo, en él se expone información relevante de cada especie de mariposa que habita en el Jardín Botánico de Guayaquil, acompañado de su respectiva fotografía, ya que éste es el principal referente para del diseño de patrones, los que son aplicados también en distintos soportes como suvenirs y de este modo, dar a conocer el patrimonio natural de la ciudad.

#### <span id="page-18-0"></span>**Planteamiento del Problema**

El Ecuador es un país rico en flora y fauna, su biodiversidad destaca por la conservación de las especies animales y vegetales, gracias a los pisos bioclimáticos<sup>1</sup> que posee en determinadas zonas geográficas, evidencia de aquello Edison Molina, en un estudio realizado por él, menciona "la Lista del Patrimonio Mundial en aplicación de la Convención de la UNESCO, sobre la Protección del Patrimonio Mundial Cultural y Natural, donde Ecuador tiene su presencia con la declaratoria de 14 sitios Ramsar<sup>2</sup> ". (Molina, 2012, p. 47) estos sitios son zonas húmedas que ayudan en la Costa a preservar los pantanos, manglares, bosques, ríos y lagos, según lo menciona el Ministerio de Ambiente, 2018.

En Guayaquil existe la reserva natural Jardín Botánico, ésta "posee cinco hectáreas de extensión, se caracteriza por exhibir colecciones científicas de plantas vivas que se cultivan para su conservación, investigación, divulgación y enseñanza." (…) "También tienen un proyecto de Lepidoptario, con el fin de conservar y propagar las mariposas del Bosque Seco Tropical." (Guayaquil Es Mi Destino, 2018, párr. 2-6)

Según Carolina Jijón bióloga y directora del Jardín Botánico de Quito, "el país alberga el 20% de todas las especies de mariposas que existen en el planeta" (El Telégrafo, 2013, párr. 4). En Guayaquil, Mónica Soria, bióloga y guía del Jardín Botánico de esta ciudad, destaca que "tres de seis familias de mariposas que son, Nymphalidae, Papilionidae y Pieridae habitan en el lepidoptario<sup>3</sup>" de dicha reserva natural. (El Comercio, 2015, párr. 11)

Las mariposas según la familia a la que pertenecen, se diferencian por el tamaño, la forma de sus alas y los colores, siendo estas dos últimas características, permanentes durante toda su vida.

<sup>1</sup> Pisos Bioclimáticos. *Son los diferentes niveles de variación del clima de la región dependiendo de su relieve (altitud)*

<sup>2</sup> RAMSAR. *La Convención sobre los Humedales.*

<sup>3</sup> Lepidoptario. *Estructura recubierta con un material que permite el ingreso de aire y luz natural al interior.*

Las alas de los lepidópteros tienen atributos, en los que se observan elementos gráficos con las que se pueden crear patrones, los cuales, según Sánchez, son el resultado de repetir un elemento visual, tantas veces utilizando criterios de diseño y composición que genere una imagen, en la que no se diferencia cuál es el inicio y cuál es su fin. (2002, párr. 1)

El patrimonio cultural y natural de Guayaquil abarca desde bienes culturales, muebles e inmuebles, flora y fauna representativa, áreas de recreación, hasta áreas de reserva, la mayoría de ellos se difunden por medio de material publicitario impreso (Ver anexo 1) y digital (Ver anexo 2) para promover el turismo. Sin embargo es notoria la escases de recursos informativos, gráficos y publicitarios que ponga en evidencia, la existencia de tres de las seis familias de mariposas, más importantes de su orden que habitan en la ciudad de Guayaquil que son Nymphalidae, Papilionidae y Pieridae; sumado a esto, en una entrevista la bióloga Mónica Soria, encargada del lepidoptario, menciona que el Jardín Botánico no cuenta con la debida difusión para dar a conocer su patrimonio natural, debido a que son una fundación sin fines de lucro que no cuenta con los recursos que los beneficie para promover algún material publicitario y de esta manera recordarle a las personas dónde están ubicados, lo que ofrece este atractivo turístico y sus proyectos de conservación de especies, como lo es el lepidoptario.

"El turismo cultural tiene la facultad de revelar y de valorizar uno de los componentes esenciales de la cultura viva: la identidad de un territorio." (Cluzeau, citado por Pastor Alfonso, 2003, p. 104). Es por esto que se propone, diseñar un catálogo con patrones ilustrados, extraídos de los elementos visuales, contenidos en las alas de las mariposas encontradas en el Jardín Botánico, acompañado de la fotografía de cada referente, señalando infográficamente sus características y datos relevantes, cuya finalidad es informar y dar a conocer visualmente esta parte del patrimonio natural de Guayaquil. Por último aplicar estos patrones en suvenires como jarros, pines y camisetas como material de promoción.

4

### <span id="page-20-0"></span>**Objetivos del proyecto**

### **Objetivo General**

<span id="page-20-1"></span>Diseñar un catálogo con patrones ilustrados, extraídos de los elementos visuales contenidos en las alas de las mariposas, que habitan en el Jardín Botánico de Guayaquil, Ecuador para el conocimiento del patrimonio natural de la ciudad.

### <span id="page-20-2"></span>**Objetivos Específicos**

- Reconocer las principales características de las familias y especies de mariposas que habitan en el Jardín Botánico de Guayaquil para el contenido informativo y descriptivo del catálogo.
- Extraer los elementos gráficos encontrados en las alas de las mariposas para la propuesta de patrones, utilizando criterios de diseño y composición.
- Diseñar un catálogo ilustrado de patrones que puedan aplicarse a material de promoción que ayude, a la visualización del patrimonio natural de la ciudad de Guayaquil.

### **2. Metodología de Investigación**

### <span id="page-20-4"></span><span id="page-20-3"></span>**Descripción del proceso seguido en la etapa de investigación**

"La metodología no sólo contempla la fase de exploración de campo, sino también la definición de instrumentos y procedimientos para el análisis de los datos", (De Souza, 2007, p. 33) En el desarrollo del proyecto se presentan dos etapas, la primera involucra investigación documental para realizar el levantamiento de información y cumplir con el primer objetivo, el siguiente paso, es la investigación descriptiva donde se aplica enfoque cualitativo, utilizando la entrevista como instrumento de recolección de datos para conocer el objeto de estudio.

"La investigación documental, consiste en consultar y obtener la bibliografía y otros materiales útiles para propósitos de estudio, de los cuales se extrae y recopila información relevante y necesaria para el problema de investigación." (Hernández, Fernández y Baptista, 2014, p.53). En este tipo de investigación se consultan diversas fuentes bibliográficas, tales como Ecología de las Mariposas del Ecuador, Xavier Silva (2011) El País de la Biodiversidad Ecuador, García, Parra & Mena (2014) y Fauna del Ecuador, Erwin Patzelt (2004), para conocer sobre la clasificación, hábitat y características de las mariposas que son encontradas en el Jardín Botánico de Guayaquil y el libro Patrimonio Natural y Cultural Provincial, CONGOPE, (2011), donde se incluye el Cerro Colorado, que es donde está ubicado el Jardín Botánico, como patrimonio natural y área de conservación representativa. (Ver anexo 3)

También se analiza el material impreso de promoción turística (ver anexo 1) y digital tomado de la página web (Ver anexo 2) de Guayaquil es mi Destino, Municipio de Guayaquil (2014), donde apenas se promueve de manera general, el patrimonio cultural y natural de Guayaquil, ya que no hay información amplia y detallada de las mariposas del Jardín Botánico.

Seguidamente se estudian fuentes bibliográficas que expongan criterios para: la creación de patrones como Fundamentos del Diseño, Wicius Wong (1995) Grupos de simetría, Unión Internacional de Cristalografía (s,f.), Las Teselaciones Regulares del Plano, Marcel Morales (2010) y el diseño editorial; Diseño Editorial, Guerrero y Jaramillo (2016), (Ver anexo 4)

Una vez recopilada la información, se procede a realizar entrevistas (Ver anexo 5) como parte de la investigacion descriptiva, esta herramienta pertenece al enfoque cualitativo y se utiliza para la recolección de datos sin medición numérica para descubrir información en el proceso de investigación. (Hernández, et al., 2014, p. 7) La entrevista se realiza a un experto en lepidópteros para obtener información, sobre la importancia, características, diversidad y hábitat de éste orden en Guayaquil y conocer con qué recursos y medios gráficos cuenta el Jardín para hacer difusión de su patrimonio.

6

Además se entrevista al Lcdo. Billy Soto, Ms., profesional en el área de diseño gráfico y experto en el diseño de patrones, con la finalidad de obtener información, acerca de la metodología y criterios de diseño para crear composiciones gráficas y así lograr el objetivo de crear patrones, los que se extraen de los elementos gráficos encontrados en las alas de las mariposas. Por último se entrevista al prensista Mario Graber, profesional del campo editorial, para conocer sus puntos de vista sobre los aspectos más importantes y necesarios en cuanto a formato, tipo de papel para gráficos y portada para elaborar un catálogo y así cumplir con el tercer objetivo del proyecto.

En la etapa final de la investigación, se realiza un grupo focal con profesionales del diseño, con el objetivo de evaluar las artes iniciales, de esta manera conocemos sus criterios sobre las propuestas gráficas que se muestran. Según Orlando Mella (2000),"los grupos focales son básicamente una forma de escuchar lo que dice la gente y aprender a partir del análisis de lo que dijeron". (p.3)

## <span id="page-22-0"></span>**Recolección de información sobre el cliente, producto, competencia, público.**

En esta etapa de investigación, se revisan fuentes bibliográficas para conocer las familias de mariposas que habitan en el Ecuador y cuáles son las que se encuentran en la ciudad de Guayaquil o en la región Costa. Además de bibliografía respecto al diseño de patrones y diseño editorial que aporta al desarrollo del catálogo de patrones ilustrados.

### **CLIENTE**

#### **Patrimonio Natural y Cultural**

Ecuador existen más de 40 áreas protegidas que abarcan 25'637.000 hectáreas y están repartidas en todo el territorio del país. Hay parques nacionales, reservas biológicas, reservas ecológicas, reserva geobotánica, reservas de producción de fauna, reservas marinas, refugios de vida silvestre y áreas nacionales de recreación. (Diario La Hora, 2013, párr. 2)

El Consorcio de Gobiernos Autónomos provinciales del Ecuador (2011), incluyen a Cerro Blanco como patrimonio natural y área de conservación representativa del país, que es donde está ubicado el Jardín Botánico, (p. 49) afirmando que sí es un área que está destinada a cuidar a las especies que habitan en él para conservar y promover el patrimonio de la ciudad de Guayaquil.

#### **Mariposas en el Ecuador**

El término "mariposas" es corrientemente usado para lepidópteros que significa insectos con alas escamosas que vuelan durante el día. (Silva, 2011, p. 18) Estos poseen una metamorfosis completa, con el paso del huevo a la oruga, luego a crisálida y por último a adulto o imago. (p. 20)

Erwin Patzelt (2004) explica que "las mariposas han sido clasificadas en dos grandes grupos: las diurnas o mariposas y las nocturnas a las que se conoce con el nombre de polillas" (p. 353).

García, Parra y Mena (2014) exponen que "la diversidad estimada de mariposas en Ecuador asciende a 4.000 especies, lo que lo convierte en el país más diverso de mariposas en el ámbito mundial, conjuntamente con Perú y Colombia" (p. 252)

> A pesar de que son animales relativamente pequeños, la extinción de una o varias especias puede provocar, la desaparición de otras especies animales y plantas. Este proceso hace alusión a un efecto dominó: la desaparición de una especie desencadena la extinción de otras. Esto se debe principalmente a las funciones ecológicas que las mariposas cumplen dentro del hábitat. (García et al., 2014, p. 254)

> > 8

Xavier Silva en Ecología de las Mariposas del Ecuador (2011, p.25), expone códigos lingüísticos para entender la clasificación y el nombre científico dado a los lepidópteros.

A continuación se presenta un ejemplo aplicado a la familia Papilionidae:

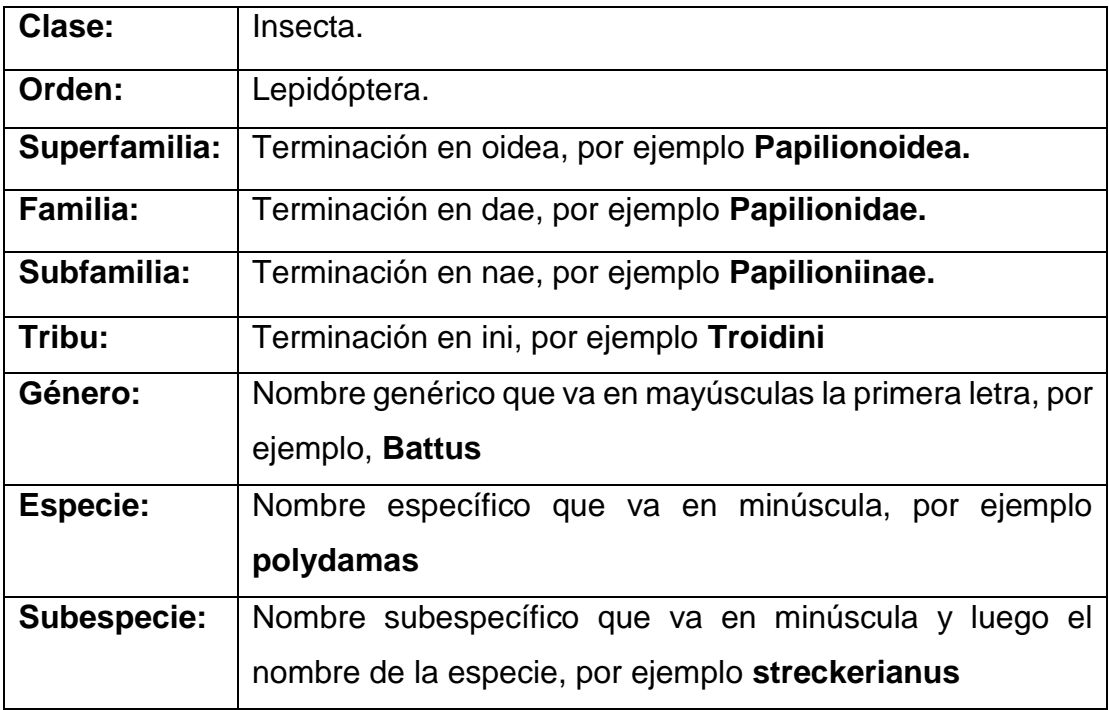

**Tabla 1:** Código lingüístico sistemático Fuente: : Ecología de Mariposas del Ecuador, 2011

Resumiendo, la estructura jerárquica de los lepidópteros, dentro de la información más relevante se presenta:

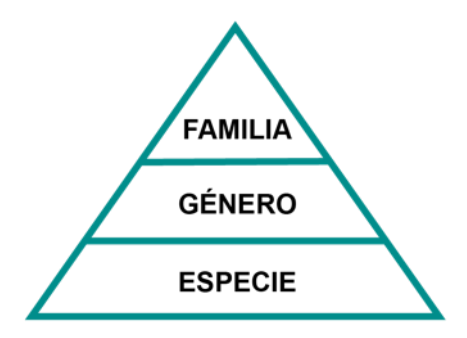

**Gráfico 1:** Orden Jerárquico Fuente: Ecología de Mariposas del Ecuador, 2011

#### **Jardín Botánico como atractivo turístico de Guayaquil.**

Guayaquil es cuna de especies únicas de fauna y flora, que la convierten en un destino para conocer de cerca su naturaleza. Es una de las pocas ciudades en el mundo que alberga una diversidad de ecosistemas, como los bosques y manglares. (Guayaquil es mi destino, 2014, p.2)

El Jardín Botánico de Guayaquil posee cinco hectáreas de extensión, las que se caracterizan por exhibir colecciones científicas de plantas vivas que se cultivan para su conservación, investigación, divulgación y enseñanza.

Cuenta aproximadamente con 324 especies vegetales que pueden ser observadas en su hábitat natural. Además, se puede observar a 73 especies de aves y 60 especies de mariposas durante todo el año. (Guayaquil es mi destino, s.f., párr. 2)

"Tienen un proyecto de Lepidoptario, con el fin de conservar y propagar las mariposas del Bosque Seco Tropical". (Guayaquil es mi destino, s.f., párr. 7)

### **Familias de mariposas en el Ecuador**

En la entrevista realizada la Bióloga Mónica Soria, menciona que en el lepidoptario del Jardín Botánico de Guayaquil, crían en su mayoría a familias Papilionidae, Pieridae y Nymphalidae.

#### **Familia Papilionidae**

Las Papilionidae son una familia cosmopolita. Existen unas 557 especies en el mundo, en el Ecuador hay entre 63 y 68 especies. Poseen 3 pares de patas visibles. Muchas especies vibran sus alas mientras se alimentan. Presentan gran variedad de formas, colores y tamaños. La mayoría presenta colores contrastados que indican que no son comestibles. (Silva, 2011, p.26)

Clasificación de familia Papilionidae:

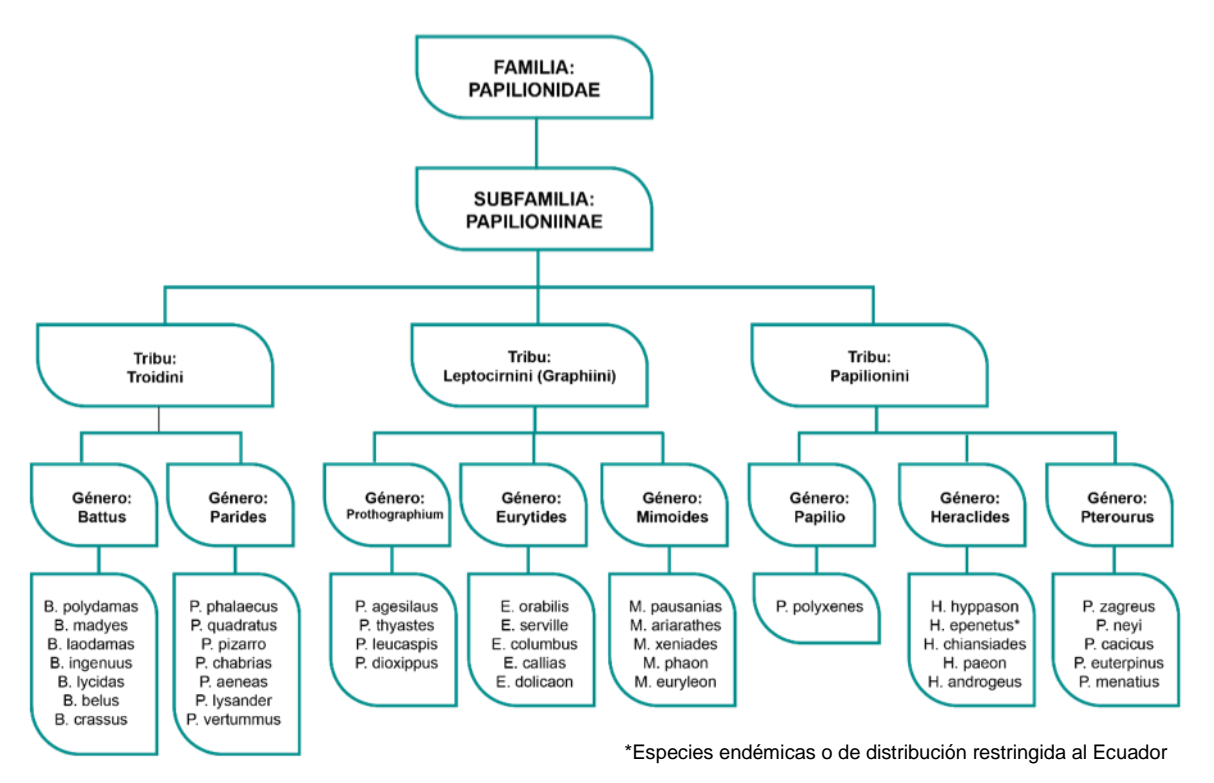

**Gráfico 2:** Clasificación de la familia Papilionidae Fuente: Ecología de Mariposas del Ecuador, 2011

"Muchas mariposas de esta familia poseen caudas o colas en sus alas posteriores; los géneros Parides y Battus son desprovistos de ellos". (p.26) (Ver figura 1)

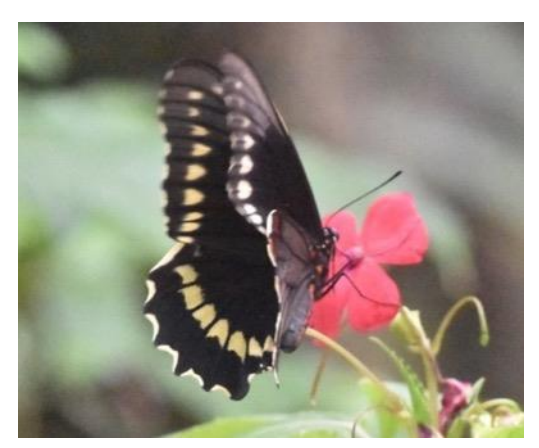

**Figura 1:** Battus polydamas Fuente: Elaboración propia (2018)

"La especie Battus polydamas se encuentra en la amazonía y en la costa ecuatoriana, frecuenta bosques primarios, secundarios y zonas agrícolas". (Silva, 2011, p.28). En Ecuador, esta especie tiene una presencia importante en el Jardín Botánico de Guayaquil.

Otra especie de la misma familia que se puede observar dentro del Jardín Botánico, es la Heraclides thoas. Esta especie es la más común y es observada en áreas agrícolas, se las encuentra en bosques secos (Costa) y áreas abiertas (Costa y Amazonía). (Silva, 2011, p. 35) (Ver figura 2)

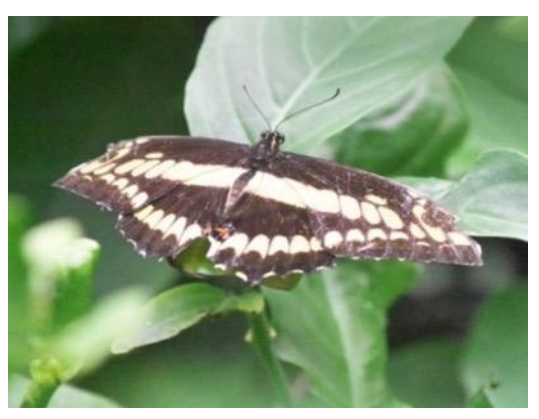

**Figura 2:** Heraclides thoas Fuente: Elaboración propia, 2018

### **Familia Pieridae**

Silva (2011) expone lo siguiente:

La familia Pieridae es muy diversa en el mundo, sus miembros viven en una amplia variedad de hábitat, en Ecuador hay unas 160 especies. Hay especies de todos los tamaños, pero su característica principal es la de presentar colores blancos, amarillos o anaranjados. (p. 38)

Las Pieridae se alimentan casi exclusivamente de néctar, convirtiendolas en excelentes polinizadoras. Suelen congregarse en grandes números, especialmente los machos, sobre suelos húmedos para tomar sales minerales. (Silva, 2011, p. 38)

Clasificación de la familia Pieridae:

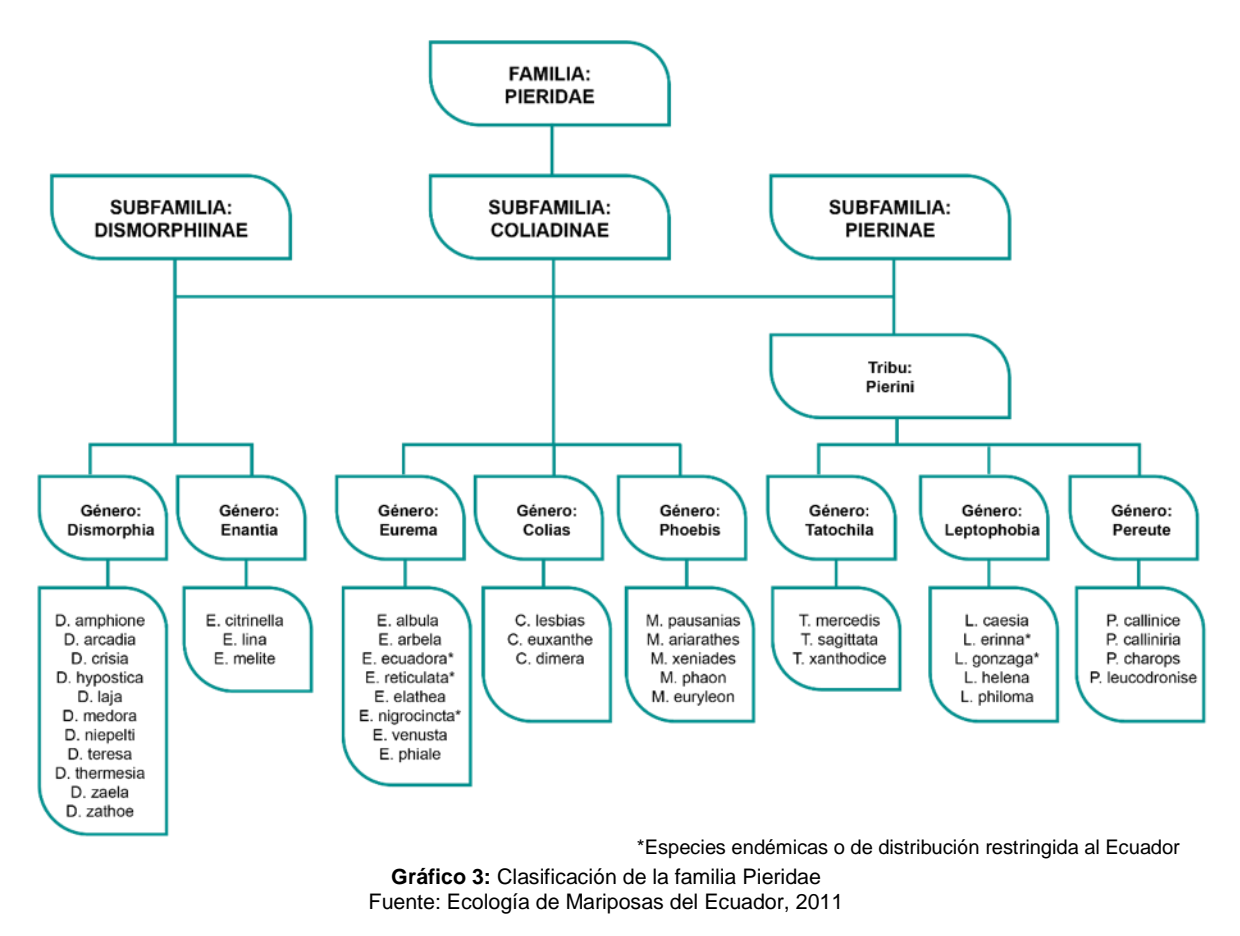

En el Jardín Botánico de Guayaquil se encuentra la especie Dismorphiinae de Género Phoebis, las que son grandes y de colores amarillos o anaranjados muy llamativos, probablemente como advertencia para predadores. Viven en hábitats variados y son vistas en zonas abiertas, especialmente en la Costa y Amazonía. (Silva, 2011, p.43) (Ver figura 3)

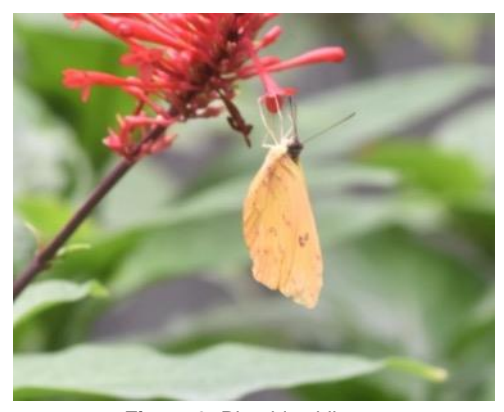

**Figura 3:** Phoebis philea Fuente: Elaboración propia, 2018

Es la mayor de todas, en lo que se refiere a números de especies. Algunas de ellas se encuentran en todas las regiones en que puede vivir un lepidóptero. (Patzelt, 2004 p. 355)

Según Silva (2011) ésta es definitivamente la familia más diversa y heterogénea de todas las mariposas llamadas diurnas. Hasta el momento se han identificado unas 6.000 especies en el mundo y unas 1.100 existen en el Ecuador. (p.50)

Clasificación de la familia Nymphalidae

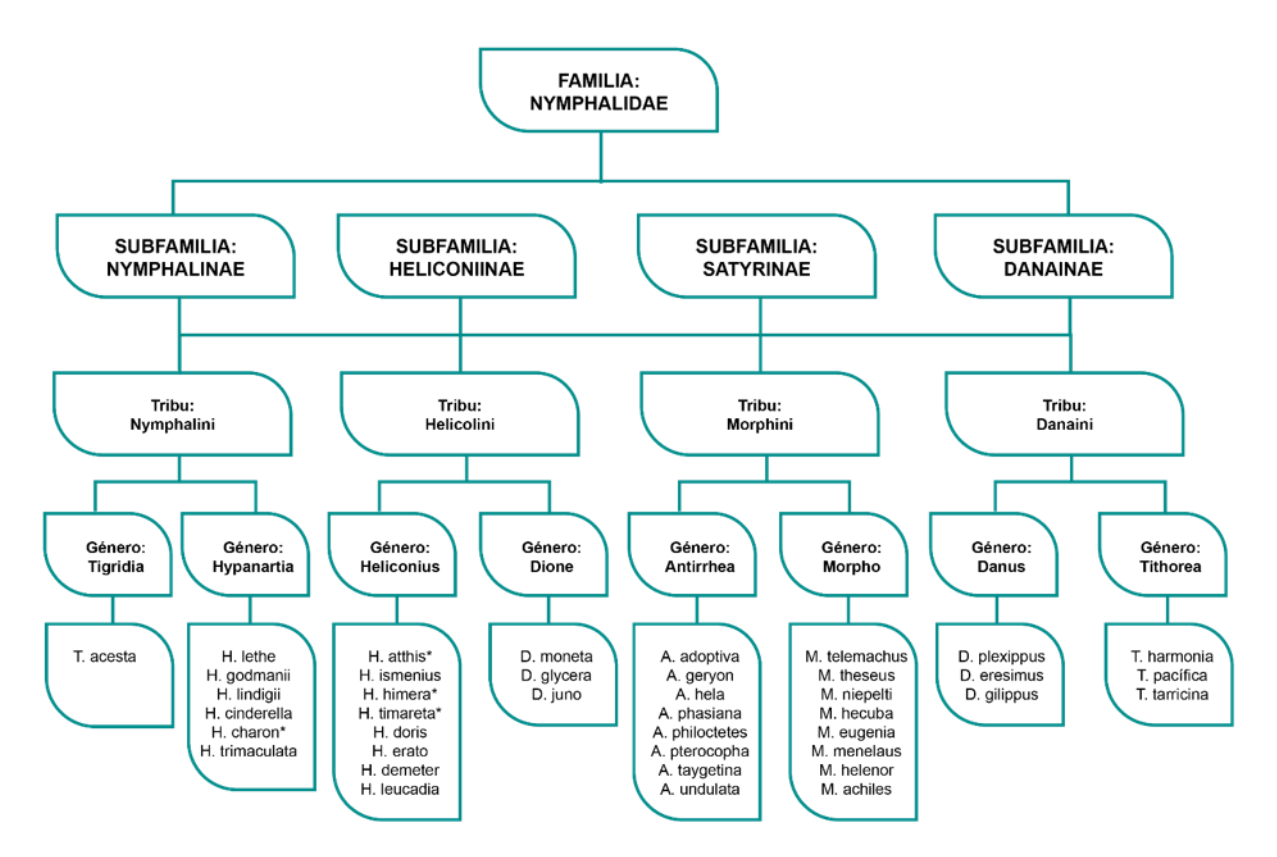

\*Especies endémicas o de distribución restringida al Ecuador Fuente: Ecología de Mariposas del Ecuador, 2011**Gráfico 4:** Clasificación de la familia Nympalidae

Silva (2011) menciona que la "caraterística más importante de esta familia es poseer las patas anteriores extremadamente reducidas. Ocupan todos los nichos ecológicos existentes para mariposas y sus larvas se desarrollan sobre una gran variedad de plantas hospederas." (p.50)

"Uno de los grupos más interesantes es la sub-familia Danainae, se conforma con las Danaini, con la famosa Monarca (Danus plexippus) y otras similares de amplia repartición. Muchas de ellas pueden ser tóxicas para los predadores." (Silva, 2001, p.119) (Ver figura 4)

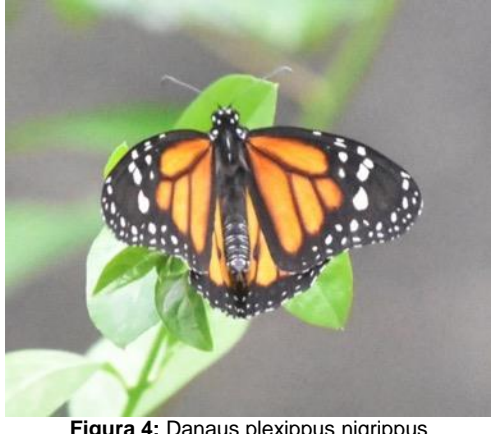

**Figura 4:** Danaus plexippus nigrippus Fuente: Elaboración propia, 2018

Otra sub-familia es la Heliconiinae, de Género Dione, que "son mariposas anaranjadas con "celdas" plateadas en la parte posterior de las alas. (Silva, 2011, p. 90) (Ver figura 5). Existen 3 especies, todas en Ecuador. En el Jardín Botánico se encuentra la mariposa de Género Dione glycera, esta puede llegar a volar hasta los 3.500 m en los Andes." (p. 90)

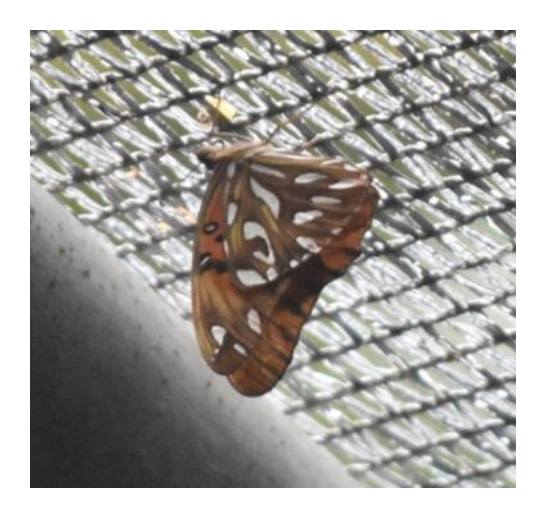

**Figura 5:** Dione glycera Fuente: Elaboración propia, 2018.

"Los lepidópteros de Género Heliconius de la sub-familia Heliconiina, también se encuentran en el Jardín Botánico de Guayaquil, estos son muy

importantes por ser excelentes polinizadoras, por sus avanzados sistemas de defenza y por su belleza. En Ecuador habitan más de 29 especies." (Silva, 2011, p 85) (Ver figura 6)

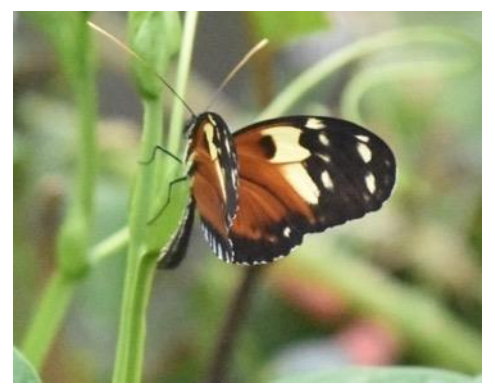

**Figura 6:** Heliconius ismenius metaphorus Fuente: Elaboración propia, 2018.

En cuanto a la subfamilia Satyrinae, Silva (2011) expone que:

Esta es también uno de los más diversos. En Ecuador hay más de 410 especies y unas 70 endémicas. La mayoría son medianas o pequeñas, excepto la Morpho, con coloración críptica (marrón, negro, etc.) Este es su medio de defensa, ya que no obtienen elementos tóxicos de sus plantas hospederas. Los lepidópteros de género Morpho tienen un iridiscente color azul, violeta o nácar que proviene de la estructura de sus escamas que difractan la luz en diferentes tonos e intensidades. (p.106) (Ver figura 7)

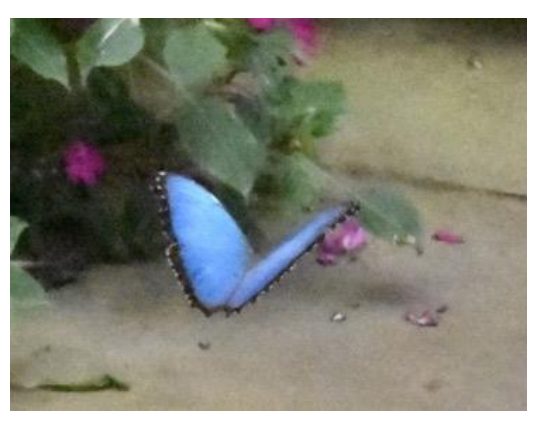

**Figura 7:** Morpho helenor brisowi Elaboración propia, 2018.

### **PRODUCTO**

### **El Diseño de Patrones**

Según Sánchez (2002), "un patrón es una imagen que, colocada junto a copias de sí misma puede repetirse hasta el infinito, sin que la composición final tenga rupturas". (Párr., 1) "Estos son de varios tipos, el más sencillo es el que tiene como elemento principal sólo una forma, por ejemplo: un cuadrado como base. Cuando este cuadrado se repite en todas direcciones, forman un patrón." (Párr., 2)

La idea de un motivo o patrón es de cubrir un espacio, por ejemplo este espacio puede ser un plano o cualquier espacio geométrico. (Morales, 2010, p.15) (Ver figura 8)

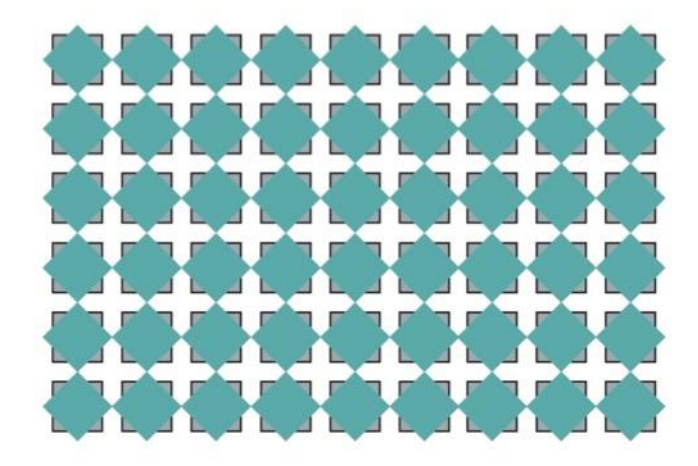

**Figura 8:** Patrón Fuente: Elaboración propia

Para la creación de patrones es necesario conocer que éstos, se pueden construir por medio de distintos grupos de simetría propuestas por la Unión Internacional de Cristalografía en 1952.

A continuación se explican los principales movimientos: Movimiento de traslación, es la acción de copiar la celda y ubicarla de izquierda a derecha o viceversa, (Grupos de simetría, párr. 3). (Ver figura 9)

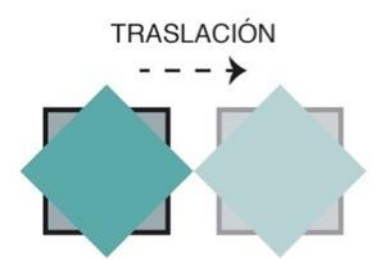

**Figura 9:** Movimiento por traslación Fuente: Grupos de simetría (s,f.) Recuperado de http://www.acorral.es/index3.html

La rotación es una combinación, donde se pueden aplicar dos movimientos, uno de traslación y otro de rotación con giros de 45º, 90º o 180º (Grupos de simetría, s.f, párr. 13). (Ver figura 10)

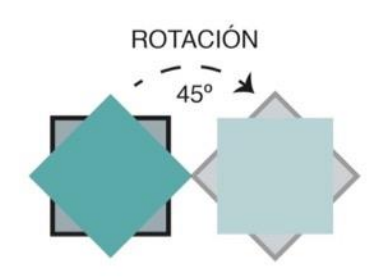

**Figura 10:** Movimiento por rotación *Fuente:* Fuente: Grupos de simetría (s,f.) Recuperado de http://www.acorral.es/index3.html

En el movimiento de reflexión, el eje del objeto es paralelo a uno de los ejes del objeto trasladado y perpendicular al otro. Normalmente se realiza la traslación vertical y la reflexión horizontal. (Grupos de simetría, s.f., párr.5) (Ver figura 11)

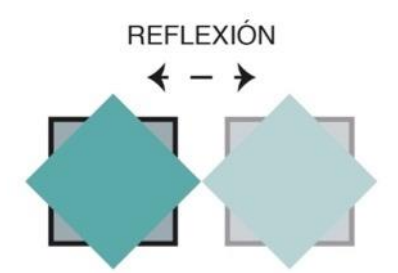

**Figura 11:** Movimiento por reflexión Fuente: Grupos de simetría (s,f.) Recuperado de http://www.acorral.es/index3.html

En este grupo ya aparece la simetría con deslizamiento, pero no se dan rotaciones ni reflexiones. La dirección de deslizamiento es paralela a la de traslación y perpendicular a la de simetría. (Grupos de simetría, s.f., párr.6) (Ver figura 12)

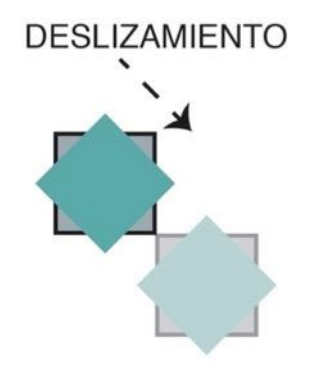

**Figura 12:** Movimiento por deslizamiento Fuente: Grupos de simetría (s,f.) Recuperado de http://www.acorral.es/index3.html

### **El Diseño Editorial**

Según Guerrero y Jaramillo (2016), el diseño editorial es la rama del diseño que permite maquetar y componer publicaciones logrando una armonía entre texto, imagen, diseño y diagramación dotando de personalidad al momento de comunicar un mensaje. (p. 33)

La manera de comunicar al lector un contenido visual en el diseño editorial, es mediante el uso de los elementos gráficos, como pueden ser la retícula, los párrafos, las imágenes y los estilos de texto. (p. 33)

### **Retícula**

Según Guerrero y Jaramillo (2016) la retícula ayuda a medir, construir, diseñar, ubicar y formar elementos gráficos, por lo que permite ordenar correctamente los elementos en la publicación tanto en libros, revistas, catálogos. (p. 71)

Una retícula se forma con líneas verticales y horizontales que dan orden y equilibrio a la composición. (p. 71)

La retícula por jerarquía, se adapta a la función de las necesidades que pueden presentar los elementos en la diagramación. Ésta permite

destacar información relevante que pueda ser considerada importante al lector. (p. 77) (Ver figura 13)

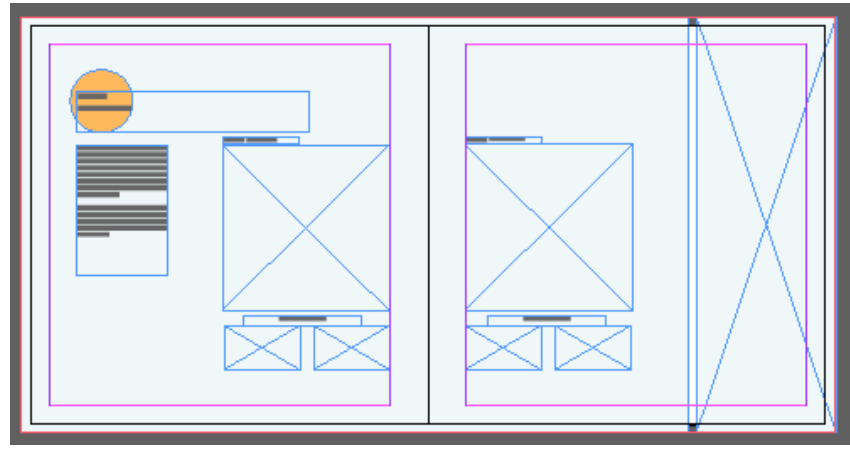

**Figura 13:** Retícula jerárquica Fuente: Elaboración propia

### **Formato**

Según Guerrero y Jaramillo (2016), el uso de los formatos depende de la medida empleada al tipo de especialización de cada libro, es importante elegir un formato adecuado ya que para un libro de dibujo no es conveniente usar un formato pequeño porque puede limitar la cantidad de información e ilustraciones empleadas, lo aconsejable sería realizarlo en un formato más grande. (p. 117)

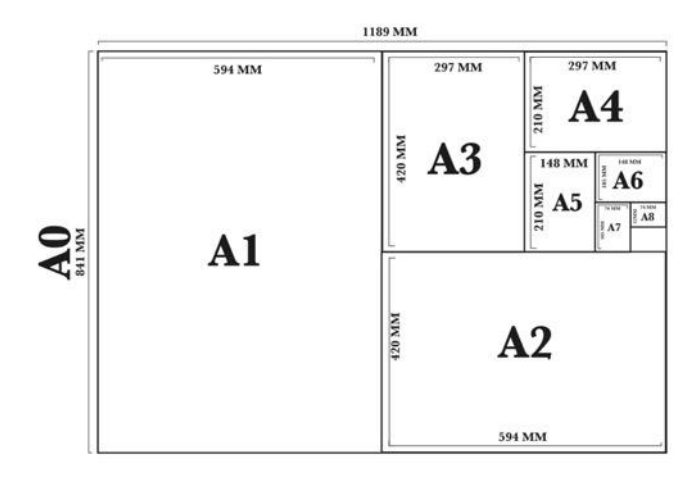

**Figura 14:** Formatos Fuente: Guerrero y Jaramillo, 2016
#### **Papel**

En cuanto al uso del papel, los materiales que son frecuentemente usados para imprimir son el papel bond, couché, y papel vegetal. El papel couché es para impresiones láser y offset, pero no en inkjet, su color es cremoso por defecto y su gramaje va entre 90 a 300 gramos. Lo recomendable para las revistas es, usar en los interiores gramaje fino y en las portadas el más grueso. (Guerrero y Jaramillo, 2016, p. 213)

#### **Cubierta y acabados**

Guerrero y Jaramillo (2016) mencionan que la portada o cubierta permite proteger el contenido del libro mediante su material, donde se recomienda usar una portada o cubierta en couché grueso, además de una imagen visual potente ya que debido a esto se conoce brevemente la información del mismo. (p. 123)

"Los acabados finales son procesos que se realizan al finalizar la impresión de la publicación, marcando el proceso final de producción (…) la idea del acabado es que el diseño resulte ser agradable al consumidor". (p. 226)

Los acabados pueden ser en barniz, que es un líquido transparente que se usa como medio de protección para las portadas, las contraportadas, las sobrecubiertas y las solapas, tanto para revistas como libros. (p. 226)

Otro acabado es el troquelado que permite dar forma a un determinado material de impresión, mediante un troquel metálico que posibilita cortar secciones de papel. Este método se lo usa para crear diseños personalizados. (p. 227)

## **PÚBLICO**

#### **El Consumidor de Turismo Patrimonial**

En un estudio tomado de los alumnos egresados de la Escuela Superior Politécnica del Litoral, se consigue rescatar las estadísticas de visitas del 2009 del Jardín Botánico de Guayaquil, "se estableció un número de 14000 visitantes, donde el 65% son estudiantes universitarios, 24% particulares y adultos, 8% visitantes menores y tercera edad y un 3% a los extranjeros". (Alvarado Ana, Azúa María, Chamorro María, 2010, p. 39)

# **Análisis, interpretación y organización de la información (redefinición del problema)**

# **2.1.1.1 Entrevista a Mónica Soria Morales (Ver anexo 5) Bióloga del Jardín Botánico y experta en mariposas**

Se realiza la entrevista a la Bióloga Mónica Soria quien menciona que a lo largo de los años, se desarrollan veinte especies de mariposas dentro del Jardín Botánico de Guayaquil, siendo las especies emblemáticas las Battus polydamas, Heliconius ismenius y Danaus plexippus o monarcas de las familias Papilionidae y Nymphalidae respectivamente.

También menciona, la importancia de mantener un lepidoptario para ayudar al ecosistema y evitar la extinción de otras especies y que en este lugar además se exhiba las especies de mariposas que se encuentran en esta zona del bosque seco tropical aprovechando las 5 hectáreas que posee el bosque protector.

El Jardín recibe a diario visitas de niños, jóvenes y adultos, quienes disfrutan en su mayoría del área del lepidoptario y a menudo reciben visitas de turistas extranjeros. Soria expresa que a pesar de que el lugar mantenga la biodiversidad de plantas y animales por su propia cuenta, éste no cuenta con difusión publicitaria ni con el debido apoyo por las entidades correspondientes que ayude a promover el patrimonio natural del lugar y así recordarle a las personas que el Jardín Botánico aún existe, dónde están ubicados y qué es lo que ofrecen a los visitantes.

# **2.1.1.2 Entrevista a Lcdo. Billy Soto, Ms (Ver anexo 5) Diseñador Gráfico experto en diseño de patrones**

Debido a la gran experiencia en realizar patrones basándose en registro visual, se entrevista al diseñador gráfico profesional Billy Soto quien explica detalladamente cuál es la metodología y los criterios de diseño más importantes para la realización de patrones, donde menciona: composición y dentro de composición criterios de simetría, asimetría, reposado, color, escala, forma y dentro de estos criterios de diseño, herramientas de creación visual como la retícula.

También explica el proceso de creación de patrones que él recomienda seguir; es decir, tomar el registro de la mariposa como tal y vectorizar detalladamente sus elementos, luego de esto reticular ya que toda información visual por más suelta que parezca, debe llevar un orden y este orden lo dará la retícula.

Soto recomienda utilizar una retícula básica cuadrada para empezar, ya que vectorizar las alas de mariposas es un proceso, cuyos patrones se generan por medio de movimientos de traslación, rotación o reflexión, e indica que si los patrones cumplen con los movimientos indicados, no habrá manera que estos tengan una fuga y no sirvan.

Es importante recalcar que estos criterios de diseño son basados en la experiencia del diseñador por lo cual recomienda que es un proceso que lleva práctica y constancia, donde apelan los sentidos y criterios que como diseñador, se obtienen en el transcurso del ejercicio de extraer elementos visuales.

# **2.1.1.3 Entrevista a Mario Graber (Ver anexo 5) Experto en Pre Prensa**

Se realiza la entrevista al prensista Mario Graber, quien expone sus conocimientos en impresión, indicando que los formatos contemplados para catálogos están entre 20x28cm considerados dentro del formato A4 que es 21x29,7cm a partir de aquello, el diseñador puede elegir el área de trabajo deacuerdo a su criterio. Aconsejando utilizar un formato de 20x20cm para favorecer a la diagramación de las fotografías y gráficos.

En sus recomendaciones indica que lo mejor es utilizar papel couché con brillo para dar realce a la fotografía y a los gráficos, con un gramaje máximo de 150gr; esta cualidad, hace a los documentos resistentes a la manipulación. Por otro lado, en cuanto a la portada, se puede aplicar pasta dura porque lo hace un producto elegante, pero también puede ser pasta blanda y protegerlo con algún tipo de plastificado o barniz, esto ya depende también de cuánto quiera invertir el cliente.

#### **Análisis de proyectos similares.**

## **Patrones de expresiones de la naturaleza**

Proyecto realizado por Sahitya Parvathaneni (Patterns Nature Expressions) en el año 2016 en Dublín, quien diseña una revista donde expone fotografías de patrones contenidos en la naturaleza, por ejemplo en mariposas, árboles, flores y demás. (Ver figura 15)

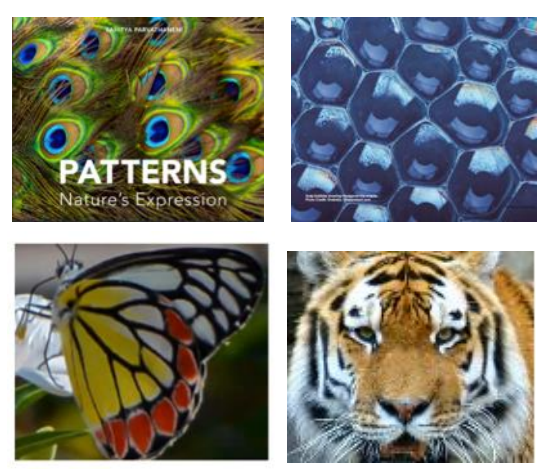

**Figura 15:** Fotografía de patrones naturales Fuente: Sahitya Parvatheneni. (2016) Recuperado de https://issuu.com/sahityaparvathaneni/docs/patterns

Parvathaneni clasifica los patrones naturales por tipos: simetría, espirales, árboles, espuma, teselaciones, grietas y rayas que están contenidos en plantas, tierra, mar y animales.

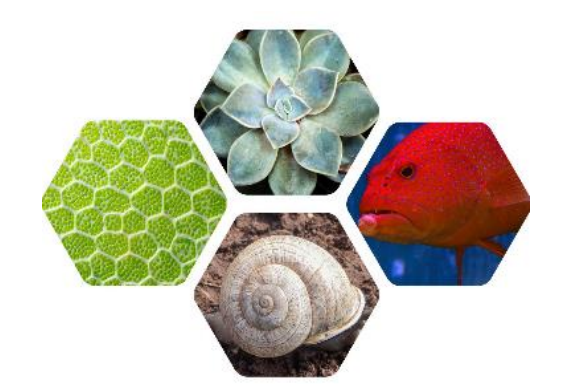

**Figura 16:** Fotografías de patrones contenidos en la naturaleza Fuente: Sahitya Parvathaneni (2016) de https://issuu.com/sahityaparvathaneni/docs/patterns

La revista tiene formato horizontal, destacando la fotografía en una página completa, creando una diagramación por jerarquía que resulta visualmente atractiva, para ser aplicada en un catálogo donde lo más importante son los gráficos y las imágenes. En cuanto al contenido escrito, Parvathaneni también aplica cuadros de texto que están diagramados en dos columnas, donde se explica brevemente: las causas y el tipo de patrón, que aparecen capturados en las fotografías de la naturaleza. (Ver Figura 17)

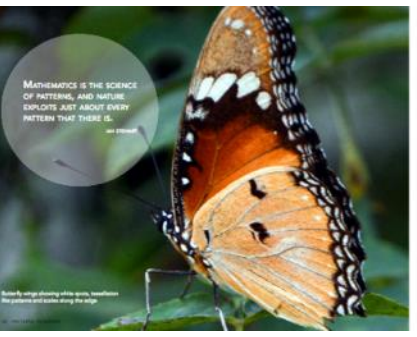

**Pattern Formations** 

| shops Jarwa Marray steambool a           | the most hope that. This study said         |
|------------------------------------------|---------------------------------------------|
| charler. But providencially intuites     | continuous fluidadions in the arrayer       |
| attack or shipark patterns, a            | of membrane as I stift and around 8         |
| attendition system. The select           | limits & accord-risultation is transled     |
| young organizer from genres that can     | consist standing wave cultures for ren-     |
| salched only a them carrieral.           | in sports or pinisted) are behindow channi- |
| roschape, reulins in the growth          | that reminfies of production of the         |
| a terram televisional studies, was a     | mostheger and that bank offices.            |
| Also greened publication. Fifty          | shough the body more public flux if         |
| perfectant is present averaged and       | musichment, resulting in an activator.      |
| essay! It we' even planwhatter, as       | sticiaratore. To brigge 2st                 |
| a High largest. But F it is annoying     | tirsky eaction a a ron-bretonnal            |
| of Rocketz, apply on schools can need to | ingrain of thicking of adjaces, a           |
| ing a copulate that those multiples      | chemical coolision.                         |

**Figura 17:** Diagramación Fuente: Sahitya Parvathaneni (2016)

Se hacer referencia a la diagramación de este proyecto debido a que puede exponer la imagen referencial de la mariposa en una página, acompañada de un cuadro de texto, para la información científica de la mariposa donde se menciona su familia, especie, hábitat y complementa con apartados, para ubicar información relevante como características diferenciadoras en la página continua.

## **Pachanga**

"El libro Pachanga evidencia la aventura de Belén, al mostrar las polillas que ella clasificó como sus favoritas, durante este experimento, junto con los diseños que ella propone en base a la formación de patrones." (Barzallo, M., 2014, párr. 4)

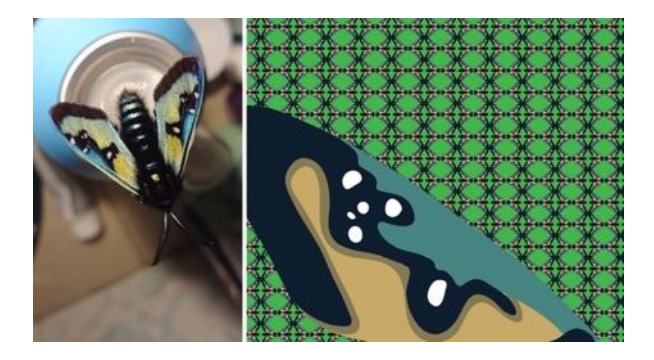

**Figura 18:** Fotografía e ilustración Pachanga Fuente: Revista Mundo Diners (2015) Recuperado de http://www.revistamundodiners.com/?p=5472

Belén Mena en el año 2007, realiza un libro a partir de la ilustración de alas polillas, generando patrones con figuras geométricas y abstractas, aplicando los colores que representan por naturaleza a las mismas, cuyos resultados son composiciones gráficas que luego son aplicadas en distintos soportes.

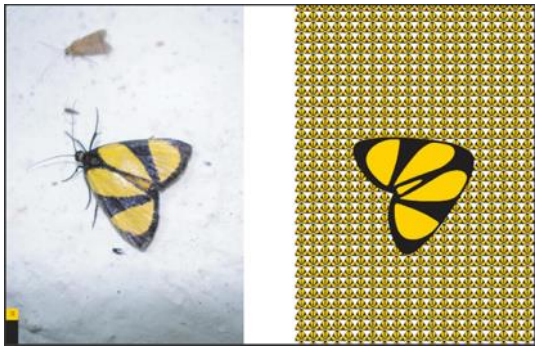

**Figura 19:** Fotografía e ilustración Fuente: ISSUU – Pachanga (2018) https://issuu.com/belenmena/docs/pachanga\_for\_issuu\_red

Por último, Mena aplica sus diseños de patrones en distintos soportes con el fin de ser decorativos como por ejemplo, cojines, lámparas, floreros y más. (Ver Figura 20)

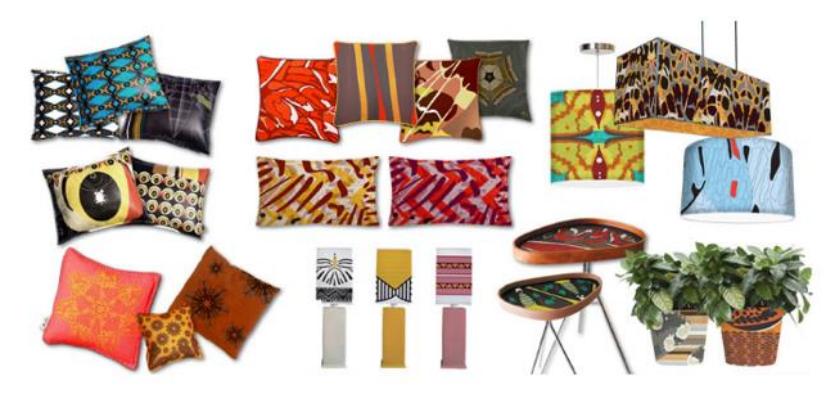

**Figura 20:** Aplicaciones Fuente: Diseño Gráfico en Ecuador https://www.haremoshistoria.net/noticias/pachanga-belen-mena

Pachanga, es considerado referente gráfico para la realización del presente proyecto por las razones siguientes: la primera es la creación de patrones, a partir de los diseños contenidos en las alas de las polillas, donde se visualizan módulos y supermódulos de patrones a través del uso de retículas, además se referencia la composición gráfica donde mezcla fotografía e ilustración y finalmente la aplicación de propuestas en distintos soportes.

#### **Crónicas Visuales del Abya Yala**

Vanessa Zúñiga realiza el proyecto Crónicas Visuales del Abya Yala, 2007 para defender los patrimonios nativos de Ecuador, Perú, Colombia, México, en el que mediante la extracción de elementos visuales tomados de las culturas de Latinoamérica, crea patrones, tipografías e inconizaciones para contribuir al enriquecimiento de la identidad visual latinoamericana.

> "Crónicas Visuales del Abya Yala. Registros del 1 al 50, cuenta con una recopilación de experimentos visuales que se han venido realizando en base a los signos visuales de las culturas ancestrales del Ecuador." (Vanessa Zúñiga, 2014, párr. 1)

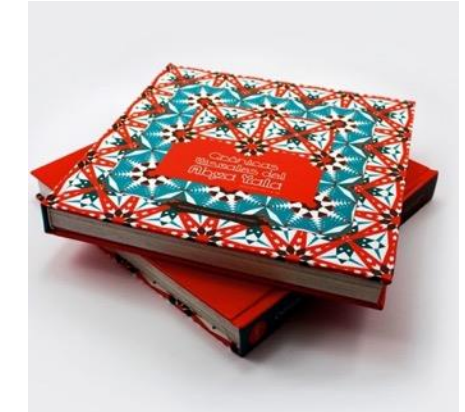

**Figura 21:** Libro Crónicas Visuales del Abya Yala Fuente: Behance (2014) Recuperado de https://www.behance.net/gallery/18879821/Cronicas-Visuales-del-Abya-Yala

Zúñiga aplica a sus diseños, pequeños apartados donde indica la tipografía aplicada y la cromática, generando un contraste entre el contenido gráfico y la información. (Ver Figura 22)

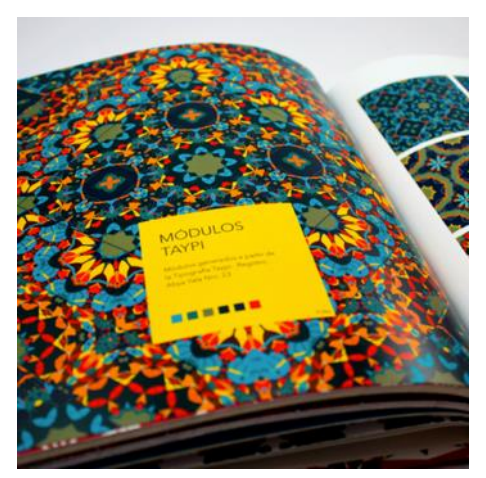

**Figura 22:** Contenido cromático Fuente: Behance (2014) Recuperado de https://www.behance.net/gallery/18879821/Cronicas-Visuales-del-Abya-Yala

Mencionar el color es importante porque "Sugiere sensaciones, manifiesta emociones, las conecta con el lector y la historia que se relata". (Ghinaglia, 2009, p.8) Es por esto que de este proyecto se toma como aporte visual, la aplicación de cajas que contengan la descripción cromática aplicada en los patrones.

## **3. Proyecto**

## **Criterios de Diseño**

El desarrollo gráfico de este proyecto, se basa en la definición de criterios como forma, interrelación de formas, módulo, grupos de simetría, estructura de repetición y cromática para diseñar patrones, extraídos de elementos visuales contenidos en las alas de mariposas y sobre, tipografía, retículas para diagramar contenido, fotografía y formatos para diseñar un catálogo ilustrado, en base a la información recopilada mediante investigación documental y entrevistas.

#### **Forma**

Según el libro Fundamentos del Diseño "en una superficie bidimensional, todas las formas lisas que comúnmente no sean reconocidas como puntos o líneas, son planos. Una forma plana está limitada por líneas conceptuales que constituyen los bordes de la forma, estas líneas determinan la figura plana de la forma." (Wong, 1995, p. 13)

La forma que se aplica para la creación de patrones es orgánica, ya que su figura se toma de los elementos visuales que la mariposa posee por su naturaleza, ya que estos "son curvas libres que surgieren fluidez y desarrollo". (p.45)

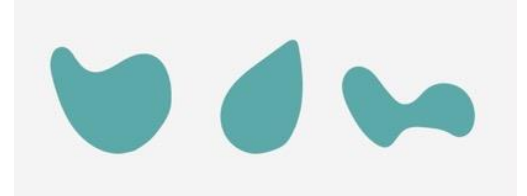

**Figura 23:** Formas orgánicas Fuente: Wong (1995)

## **Interrelación de formas**

Wong menciona que "las formas pueden encontrarse entre sí de distintas maneras" (1995, pp. 16-17) Estas pueden ser por distanciamiento, lo que significa que aunque las formas estén separadas entre sí, aparentan estar muy cercanas. (p. 17). (Ver figura 24)

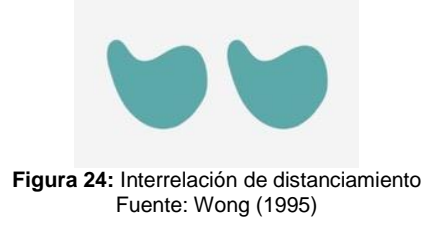

Si las formas están cerca y además se tocan, la interrelación es por toque, quedando el espacio que las mantenía separas, nulo. (Ver figura 25) (…) cuando las formas se unen estas se convierten en una nueva forma ya que ambas pierden su contorno cuando están unidas. (Ver figura 26) (p,17).

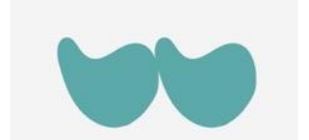

**Figura 25:** Interrelación de toque Fuente: Wong (1995)

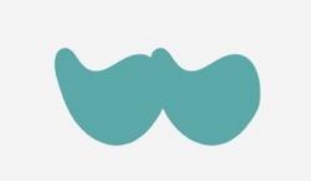

**Figura 26:** Interrelación de unión Fuente: Wong (1995)

## **Módulos**

"Un módulo puede estar compuesto por elementos más pequeños, los cuales pueden ser utilizados en repetición, utilizando los movimientos de simetría que propone la Unión Internacional de Cristalografía. Estos elementos más pequeños son denominados submódulos" (Ver figura 27) (…) "Cuando los módulos son organizados en un diseño, se agrupan para convertirse en supermódulos". (Wong, 1995, p.21) (Ver figuras 28-29)

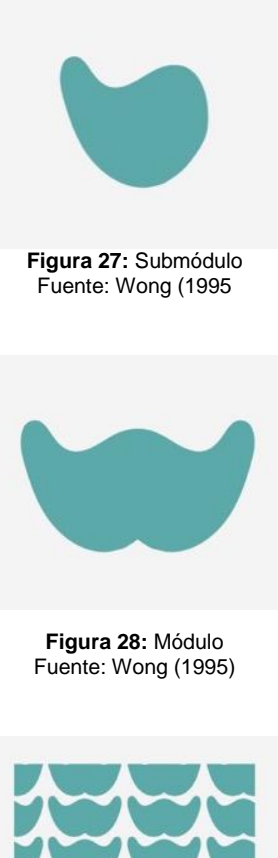

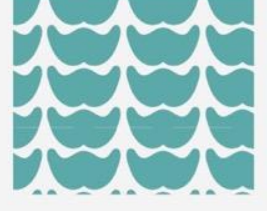

**Figura 29:** Supermódulo Fuente: Wong (1995

#### **Grupos de simetría**

Para la creación de patrones se pueden aplicar los movimientos propuestos por la Unión Internacional de Cristalografía, entre ellos traslación que es la acción de copiar la celda y ubicarla de izquierda a derecha o viceversa, (Ver figura 30)

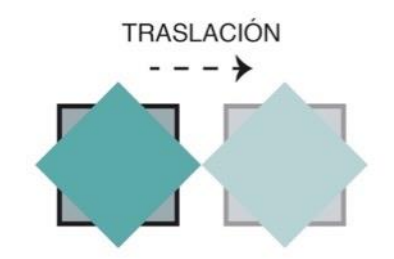

**Figura 30:** Movimiento de traslación Fuente: Grupos de simetría (s,f.) Recuperado de http://www.acorral.es/index3.html

La rotación es donde se pueden aplicar giros de distintos grados, según los criterios del diseñador. (Ver figura 31)

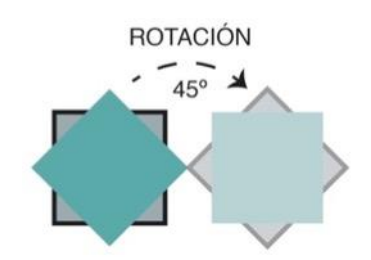

**Figura 31:** Movimiento de rotación Fuente: Grupos de simetría (s,f.) Recuperado de http://www.acorral.es/index3.html

En el movimiento de reflexión, el eje del objeto es paralelo a uno de los ejes del objeto trasladado y perpendicular al otro (normalmente la reflexión horizontal). (Ver figura 32 )

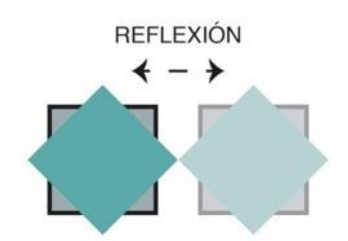

**Figura 32:** Movimiento de reflexión Fuente: Grupos de simetría (s,f.) Recuperado de http://www.acorral.es/index3.html

En el movimiento de deslizamiento no se dan rotaciones ni reflexiones. La dirección de deslizamiento es paralela a la de traslación y perpendicular a la de simetría. (Ver figura 33)

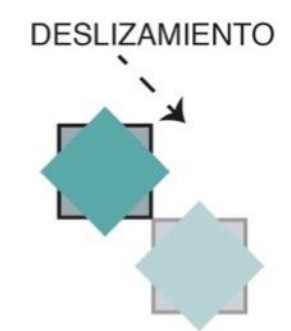

**Figura 33:** Movimiento de deslizamiento Fuente: Grupos de simetría (s,f.) Recuperado de http://www.acorral.es/index3.html

## **Estructura de repetición**

Wong (1995) menciona que "los módulos colocados regularmente, con un espacio igual alrededor de cada uno, puede decirse que están en una estructura de repetición." (p. 29)

Una estructura de repetición resulta útil, para la construcción de patrones que cubran grandes espacios. Una forma de construcción es el enrejado básico que está compuesto por líneas verticales y horizontales que están parejamente espaciadas. (Wong, 1995, p.29) (Ver figura 34)

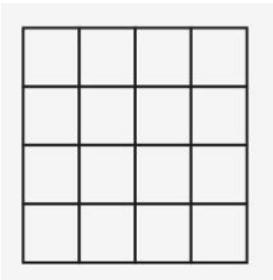

**Figura 34:** Enrejado básico Fuente: Wong (1995)

Otra estuctura que puede aplicarse para la creación de patrones es el enrejado por deslizamiento, por lo que Wong (1995) menciona:

> Cada fila o columna de subdivisiones estructurales, pueden ser deslizadas en una u otra dirección, regular o irregularmente. En

este caso, una subdivisón puede no estar directamente encima o continua a otra subdivisión, en una fila o columna adyacente. (p. 31) (Ver figuras 35-36)

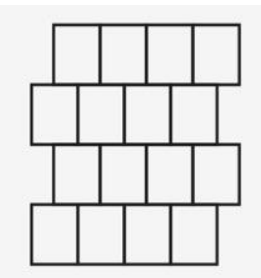

**Figura 35:** Enrejado por deslizamiento de fila Fuente: Wong (1995)

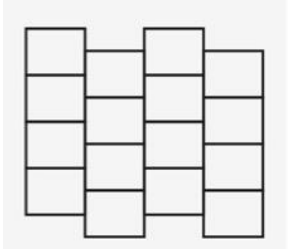

**Figura 36:** Enrejado por deslizamiento de columna Fuente: Wong (1995)

Por último, otra estructura de repetición es el enrejado hexagonal, donde "se combinan seis unidades espaciales adyacentes, donde de un enrejado triangular, se obtiene un enrejado hexagonal." (Wong, 1995, p. 31) (Ver figura 37)

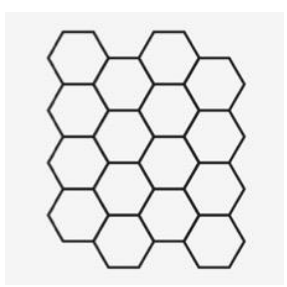

**Figura 37:** Enrejado hexagonal Fuente: Wong (1995)

## **Cromática**

Según Eva Heller, "el efecto de cada color está determinado por su contexto, es decir, por la conexión de significados en la cual percibimos el color" (2008, p. 18), a pesar de que cada color tiene su significado, éste se apega mucho con la naturaleza y el medio ambiente en el que habitan, es por esto que se aplican los colores extraídos de las alas de las mariposas que por su naturaleza los representan (Ver figuras 38, 39, 40 y 41)

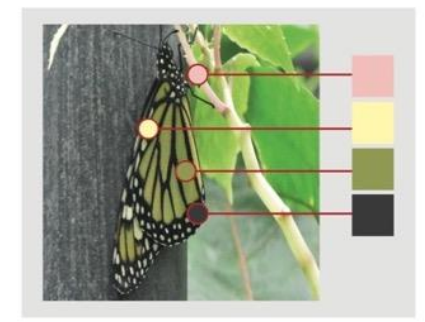

**Figura 38:** Colores representativos - Danaus plexippus nigrippus Fuente: Elaboración propia (2018)

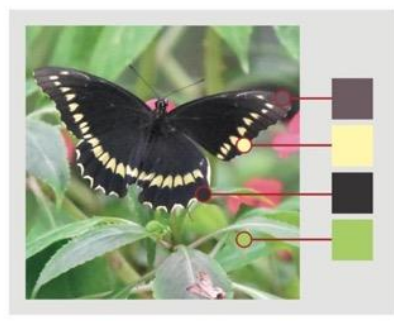

**Figura 39:** Colores representativos – Battus polydamas Fuente: Elaboración propia

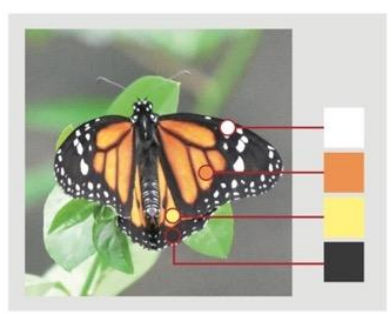

**Figura 40**: Colores representativos - Danaus plexippus nigrippus Fuente: Elaboración propia

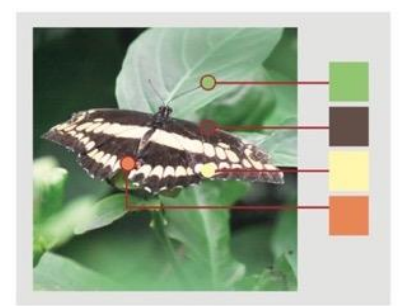

**Figura 41:** Colores representativos - Heraclides thoas Fuente: Elaboración propia

Para aplicar el color en el diseño de patrones, se toma en cuenta los colores representativos de cada especie, complementando con un color representativo del entorno.

## **Tipografía**

Según Guerrero y Jaramillo (2016), "el texto debe ser claro y conciso (…) el objetivo debe ser comunicar con palabras que puedan ser entendidas con facilidad". (p. 43) La tipografía ayuda a transmitir la información, ya que ésta debe aportar equilibrio al contenido del libro o revista. (p.45)

Las tipografías poseen personalidades que cuentan historias, unas parecen ser serias, rectas y conservadoras, mientras que otras son aventureras y juveniles. (Ambrose, G., Harris,P., r2010, p.118) Es por eso que se aplica la tipografía Muli Bold a 15 puntos en negritas, ya que es una tipografía que facilita la lectura de los títulos.

# Muli Bold ABCDEFGHIJKLMNÑOPQRS **TUVWXYZ** Abcdefghijklmnñopgrstuv wxyz1234567890

**Figura 42:** Tipografía para títulos - Muli Regular Fuente: Google Fonts (2018) Recuperado de https://fonts.google.com/?selection.family=Muli:600|Nunito:600

Para los textos largos donde se presenta la información en general, se utiliza la tipografía Comfortaa a 7,5 puntos.

```
Comfortaa Regular
      ABCDEFGHIJKLMNNOPQRSTUVWXYZ
      Abcdefghijklmnñopgrstuvwxyz
      1234567890
        Figura 43: Tipografía para contenido - Comfortaa Regular
Fuente: Dafont (2018) Recuperado de https://www.dafont.com/es/comfortaa.font
```
Para los subtítulos se usa la tipografía Comfortaa Bold a 7,5 puntos, para resaltar la importancia del texto.

> Comfortog Bold ABCDEFGHIJKLMNNOPQRSTUVWXYZ Abcdefghijklmnñopgrstuvwxyz 1234567890

**Figura 44:** Tipografía para contenido relevante - Comfortaa Bold Fuente: Dafont (2018) Recuperado de https://www.dafont.com/es/comfortaa.font

## **Retícula**

La retícula es un recurso que ayuda a diseñar, ubicar y formar elementos gráficos para dar coherencia y transmitir equilibrio en la diagramación de la página de libros y revistas. (Guerrero y Jaramillo, 2016, p.71)

La retícula jerárquica se adapta a los elementos gráficos que se presentan en la diagramación, esta permite destacar información relevante que pueda ser considerada importante para el lector. (p, 75)

En el diseño del catálogo se aplica una retícula jerárquica para priorizar el contenido gráfico, como fotografías y gráficos, complementando la información con texto corto.

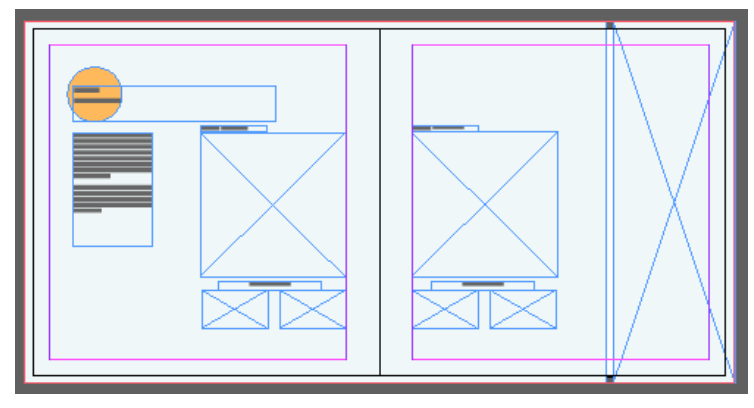

**Figura 45:** Retícula jerárquica Fuente: Elaboración propia (2019)

## **Formato**

Se aplica el formato cuadrado, 20 x 20 cm que está incluido en los formatos de impresión A4, según la entrevista realizada al prensista, este formato cuadrado, es ideal para fotografías y trabajos artísticos.

Es importante, según Guerrero y Jaramillo (2016) tomar en cuenta el contenido del libro, ya que si se usa para fotografías e ilustraciones, su formato debe ser grande. (p. 118)

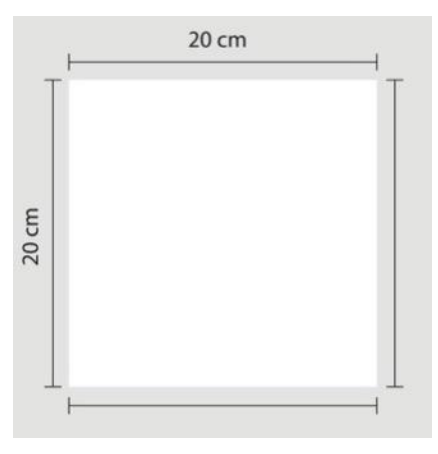

**Figura 46:** Formato para impresión Fuente: Elaboración propia

El tipo de papel que se aplica es de tipo couché, debido a que su uso es para impresiones láser y offset, haciéndolo un material de menos absorción, obteniendo una visualización de las fotografías de calidad. Su gramaje va de 90 a 300 gramos, siendo ideal para usar en revistas. Su costo varía dependiendo el grosor del gramaje. (Guerrero y Jaramillo, 2016, pp. 213- 214)

## **Fotografía**

Para capturar la fotografía de las mariposas, es necesario un lente macro con configuración manual, debido al movimiento rápido de las mariposas, una toma en automático no sería posible. Es considerable utilizar un flash de anillo para obtener un acabado sin sombras. (Duarte, s,f., párr. 7- 8)

Según Duarte (s,f.), es indispensable ajustar el obturador en 1/250s o más rápido para lograr capturar la fotografía de la mariposa. (párr.17-18)

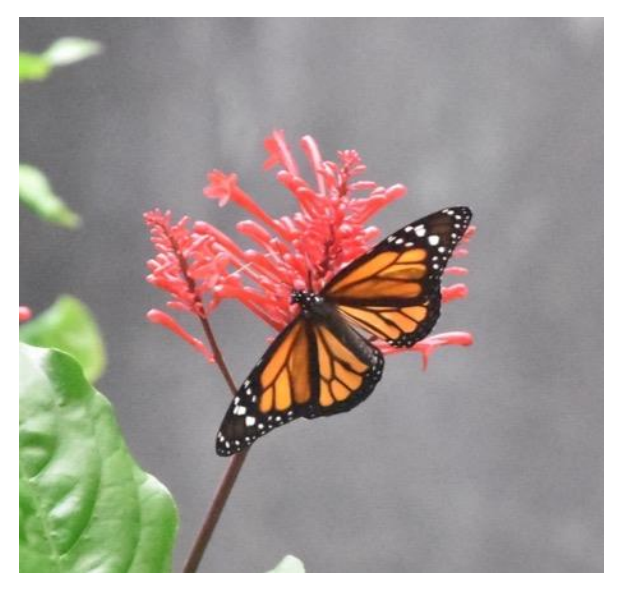

**Figura 47:** Fotografía de mariposa Fuente: Elaboración propia (2018)

## **Desarrollo de artes iniciales**

#### **3.2.1 Bocetos de patrones**

 Según los criterios de diseño, un patrón es una imagen que, colocada junto a copias de sí misma puede repetirse hasta el infinito sin que la composición final tenga rupturas.

## **Proceso gráfico**

 Para generar el patrón se toma como referencia la fotografía original, la misma que se divide en secciones regulares que ayudan a la selección de un área de interés específica, a conveniencia del autor, a la que llamaremos segmentación; de donde se extrae elementos gráficos perteneciente a las alas de la mariposa.

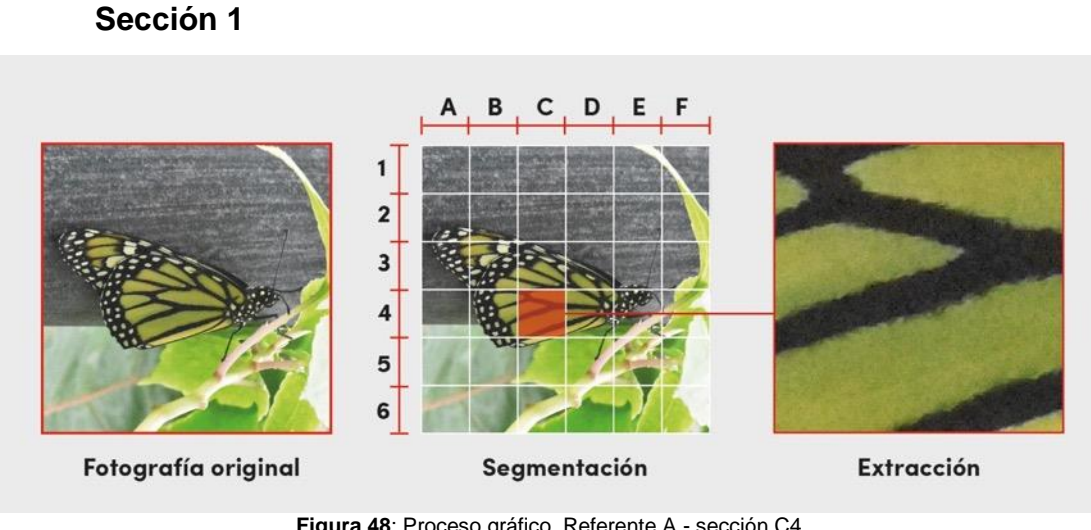

## **Referente A:**

**Figura 48**: Proceso gráfico. Referente A - sección C4 Fuemte: Elaboración propia (2019)

Seguidamente, se aplica una retícula básica que ayuda a la vectorización de los elementos y a la posterior estilización, según el grado que el diseñador lo crea necesario.

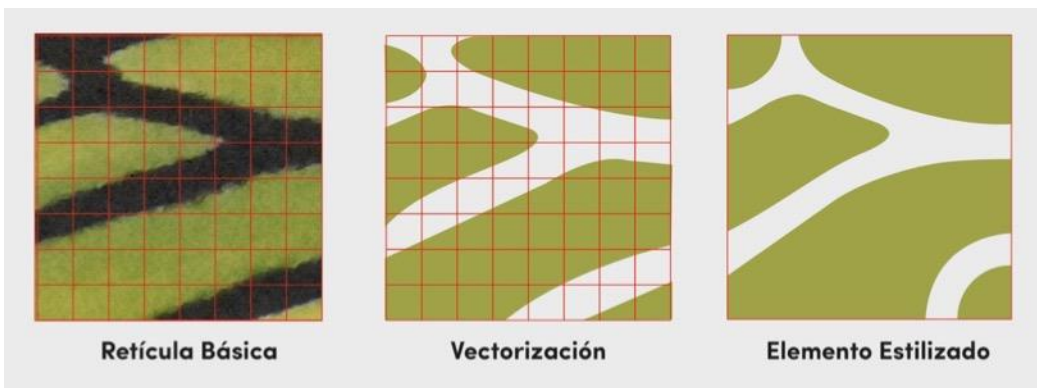

**Figura 49:** Proceso gráfico. Sección C4 - Aplicación de retícula para vectorización y estilización Fuente: Elaboración propia (2019)

El resultado, es un submódulo teselar que se considera el elemento básico para la creación de módulos teselares.

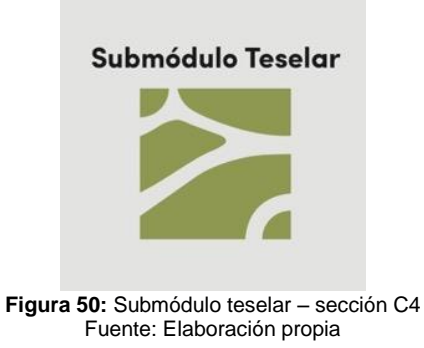

A continuación, se aplican los movimientos de simetría propuestos por la Unión Internacional de Cristalografía que entre otros son: traslación, rotación y/o reflexión, para obtener un módulo teselar.

# Submódulo Teselar Proceso Reflexión Reflexión **Módulo Teselar**

## **Propuesta A**

**Figura 51:** Propuesta A - proceso gráfico. Aplicación de movimientos de simetría. Fuente: Elaboración propia (2019)

Finalmente, al módulo teselar se aplica la estructura de repetición de enrejado básico para crear una composición sin rupturas, generando un patrón. (Ver figura 52)

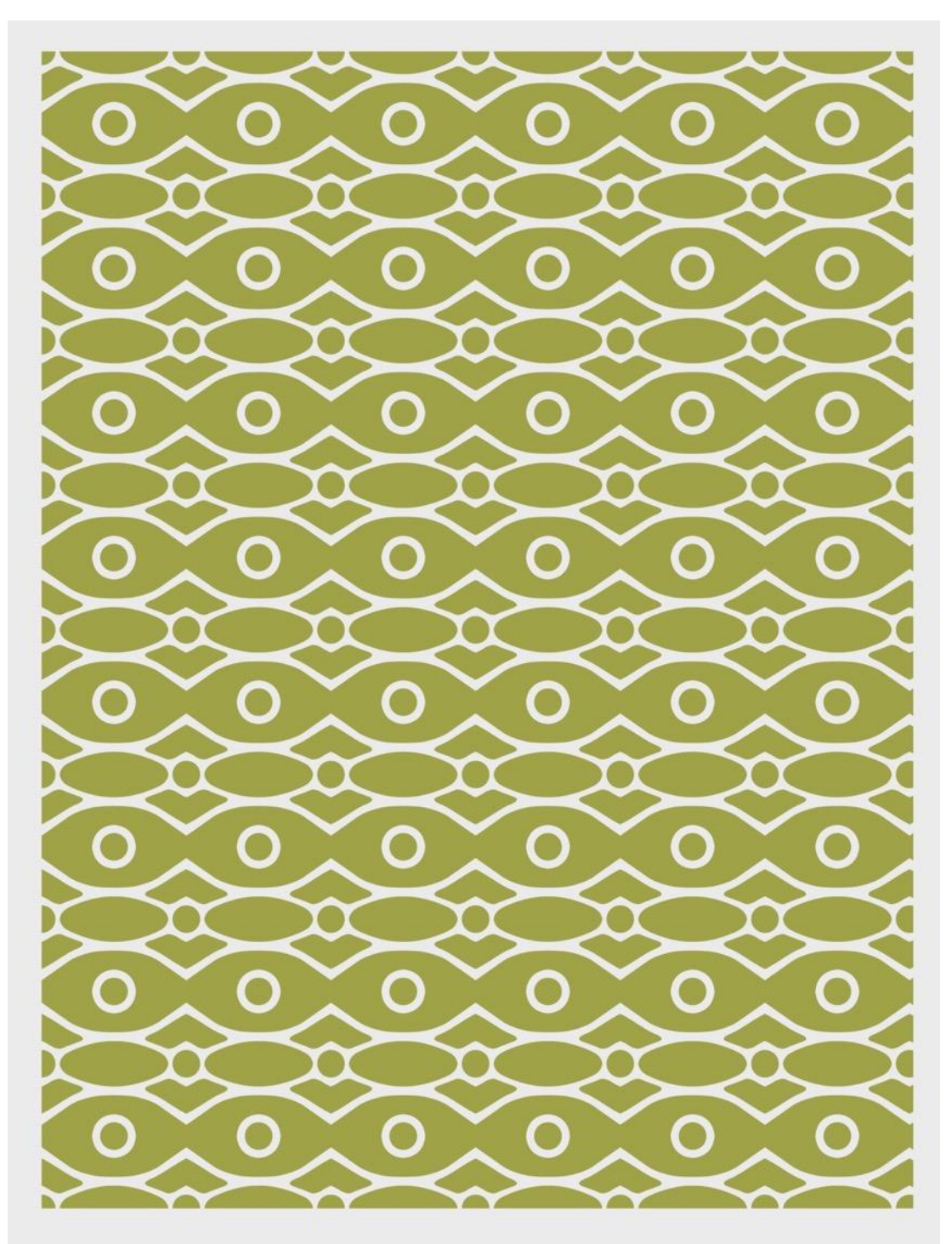

**Figura 52:** Diseño de patrón. Referente A. Fuente: Elaboración propia (2019)

# **Propuesta B**

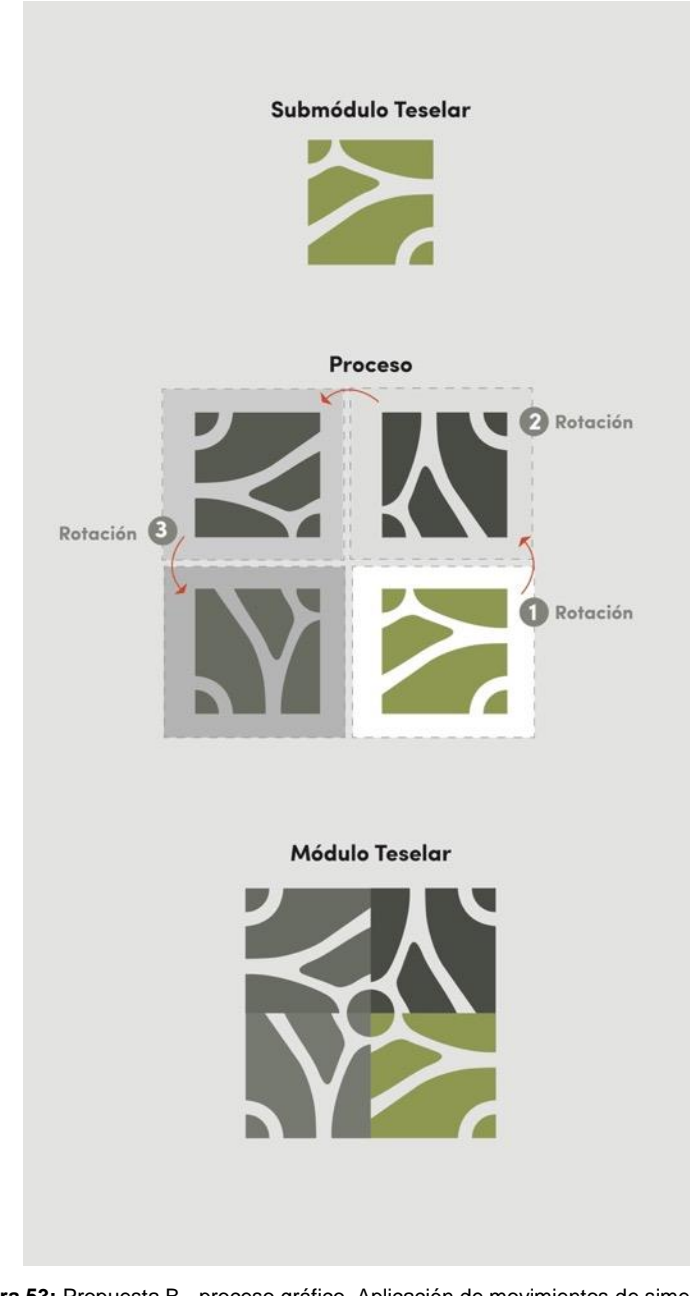

**Figura 53:** Propuesta B - proceso gráfico. Aplicación de movimientos de simetría Fuente: Elaboración propia (2019)

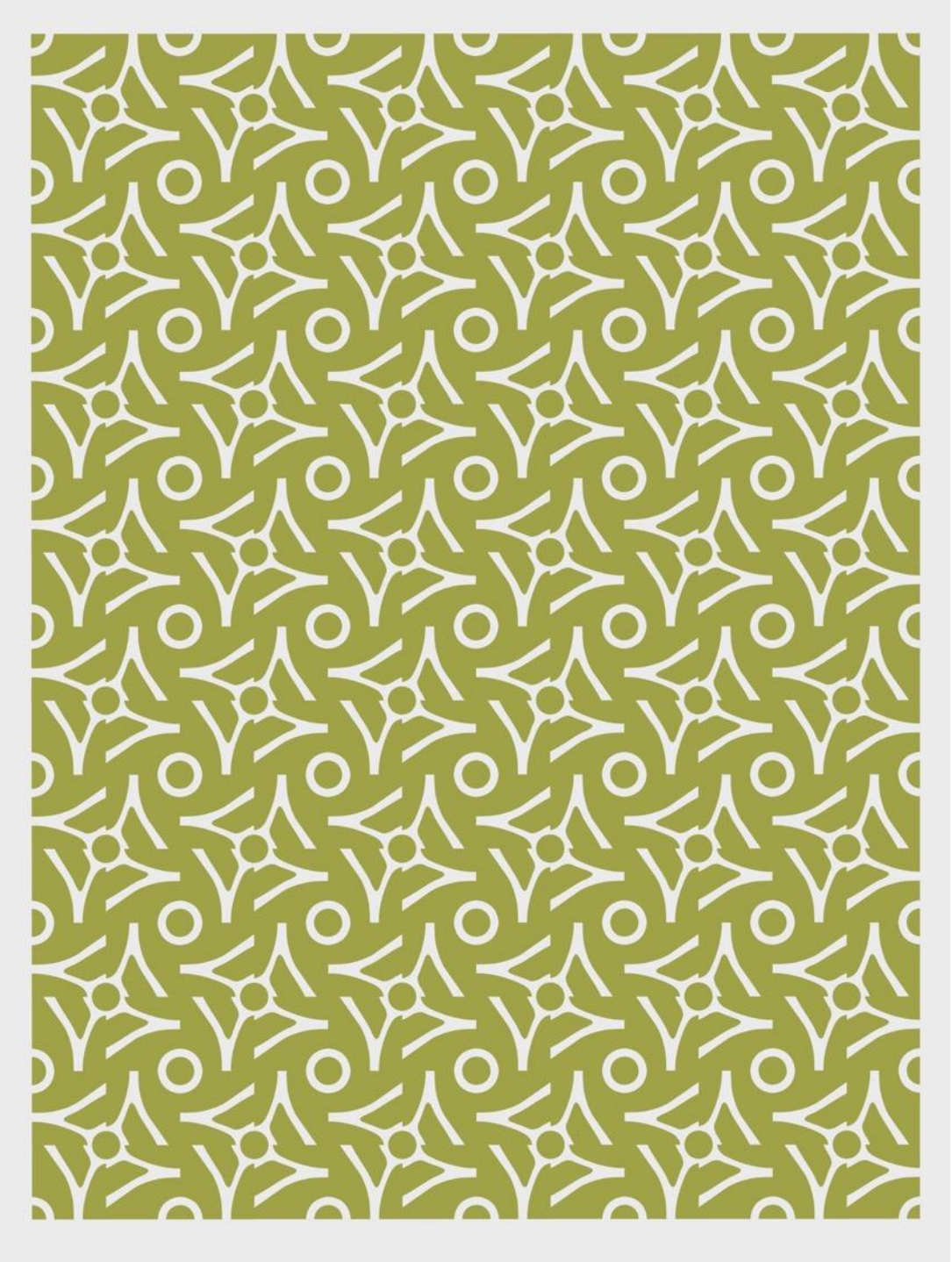

**Figura 54:** Diseño de patrón. Referente B Fuente: Elaboración propia (2019)

## **Sección 2**

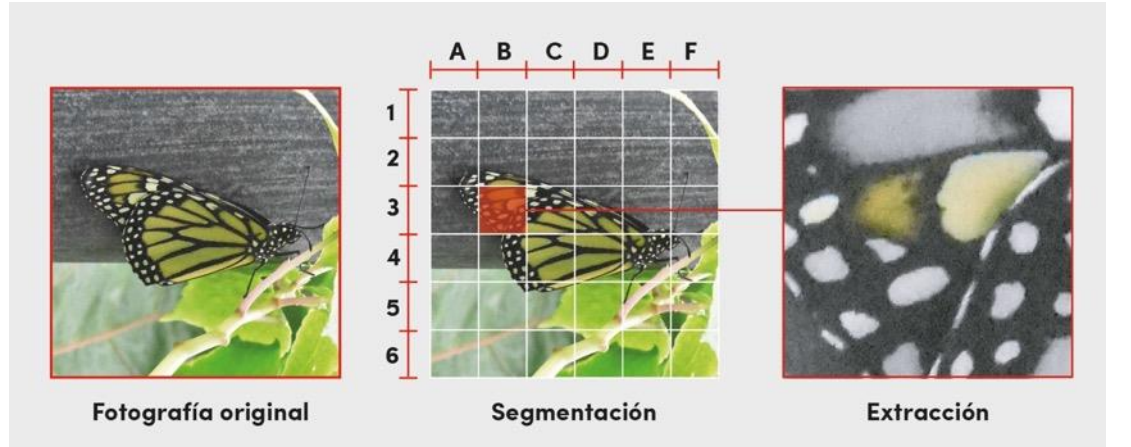

**Figura 55:** Proceso gráfico. Referente A - sección B3. Fuente: Elaboración propia (2019)

## Aplicación de retícula

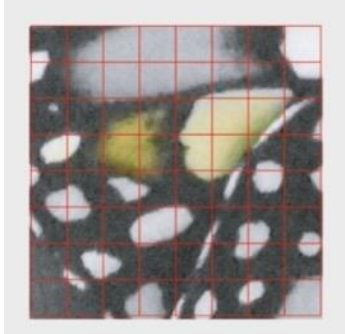

**Retícula Básica** 

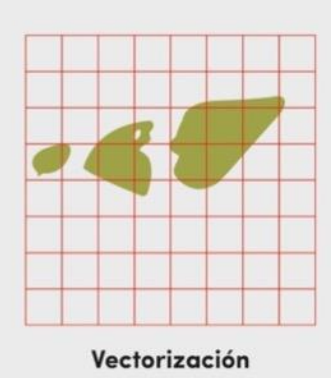

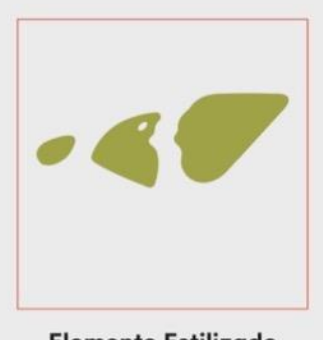

**Elemento Estilizado** 

**Figura 56:** Proceso gráfico. Sección B3 - Aplicación de retícula para vectorización y estilización Fuente: Elaboración propia (2019)

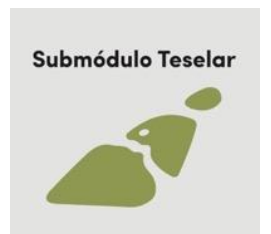

**Figura 57**: Submódulo teselar - sección B3 Fuente: Elaboración propia (2019)

# **Propuesta C**

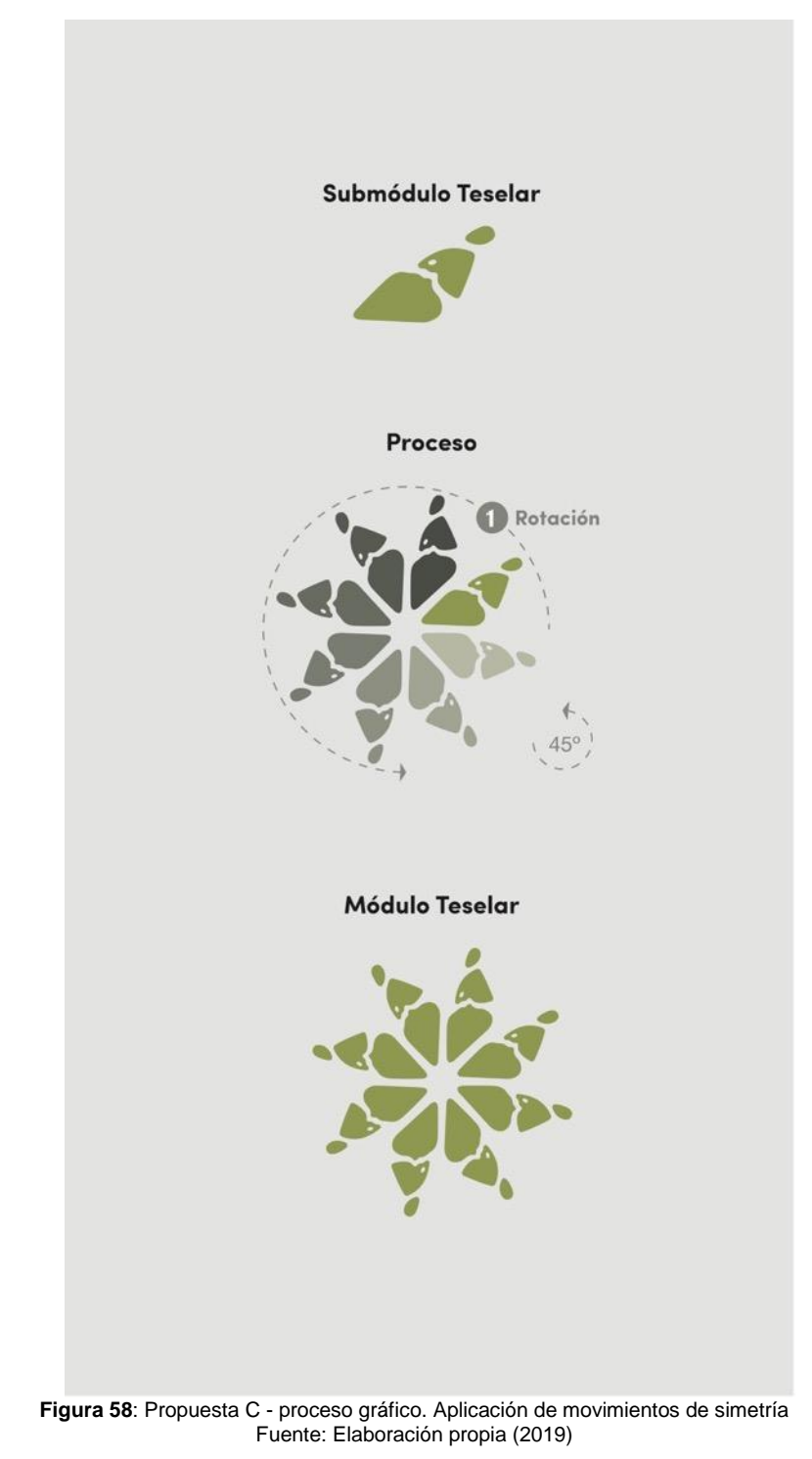

is  $\sqrt{27}$ Ő .<br>41  $\sim$  $\sim$  diff  $\sum_{i=1}^{n}$  $\sim$ A Δ Λ  $-48$  $-46$ i.  $\Delta$ Á Δ  $\mathcal{I}$  $-41$  $-48$  $-40$  $-0.0$  $-40$ ä  $0.001$  $\mathbf{r}$ ß  $\mathcal{L}$ Δ Δ **Prop**  $-48$  $-48$  $\sim 00$  $\sim$  $\sim$  $\sim 10^{11}$  $\mathcal{L}$  $\mathbf{r}$ Δ Ä Λ Λ  $\vec{v}$ € T  $-68$  $\sim$  $-46$  $-41$  $-46$  $\mathcal{L}$ Δ  $\Delta$  $\Delta$  $\Delta$ Δ Ö  $-48$  $-40$ A ۵ Ä O  $-48$ €  $-1$ €  $-00$  $\blacktriangleleft$  $-40$ T  $\sqrt{2}$  $\sqrt{2}$ Á z A Δ A Δ  $21.4$ Ú Ú  $-86$  $-60$  $-86$  $d$  $\bullet$ Δ Δ Δ A A

**Figura 59:** Diseño de patrón - referente C Fuente: Elaboración propia (2019)

# **Propuesta D**

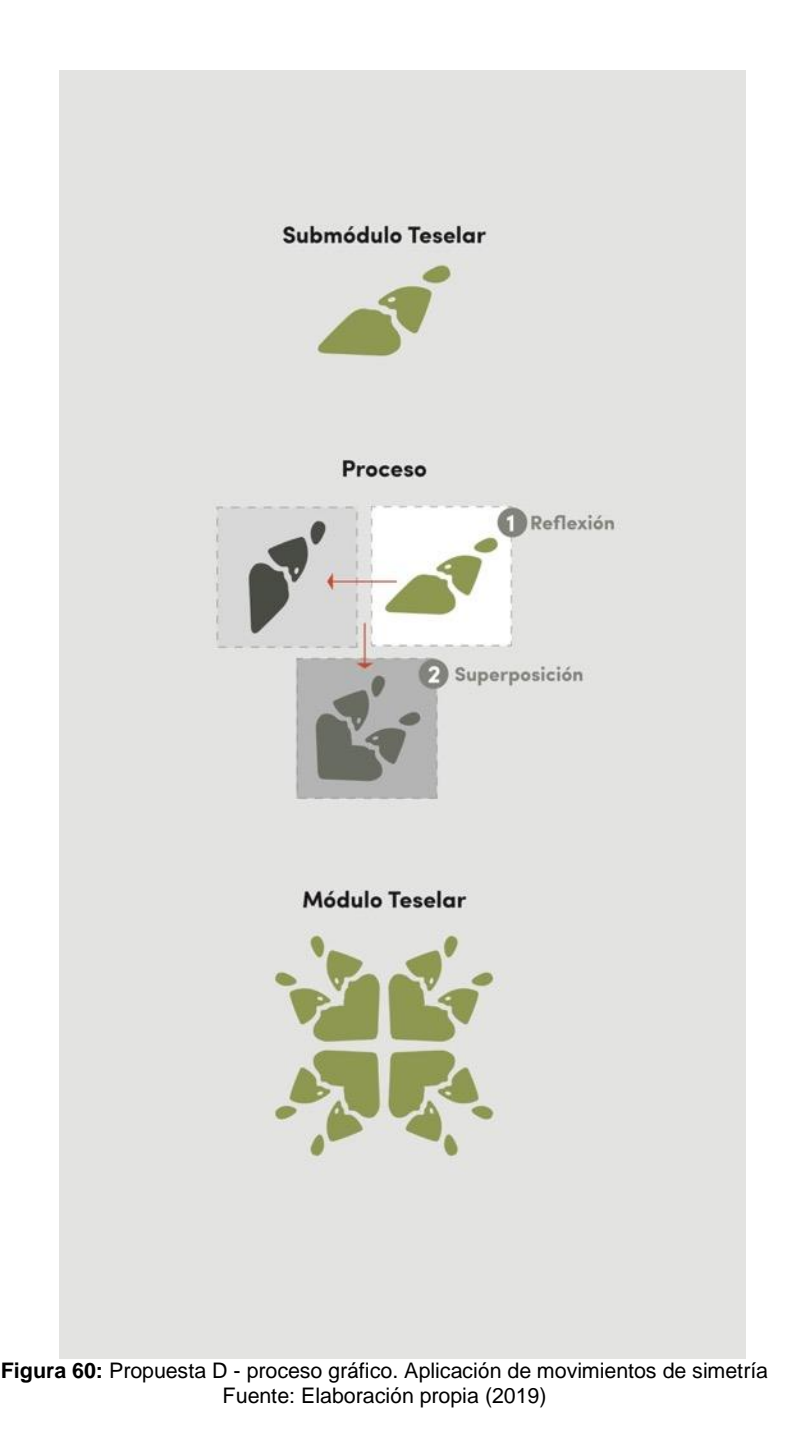

48

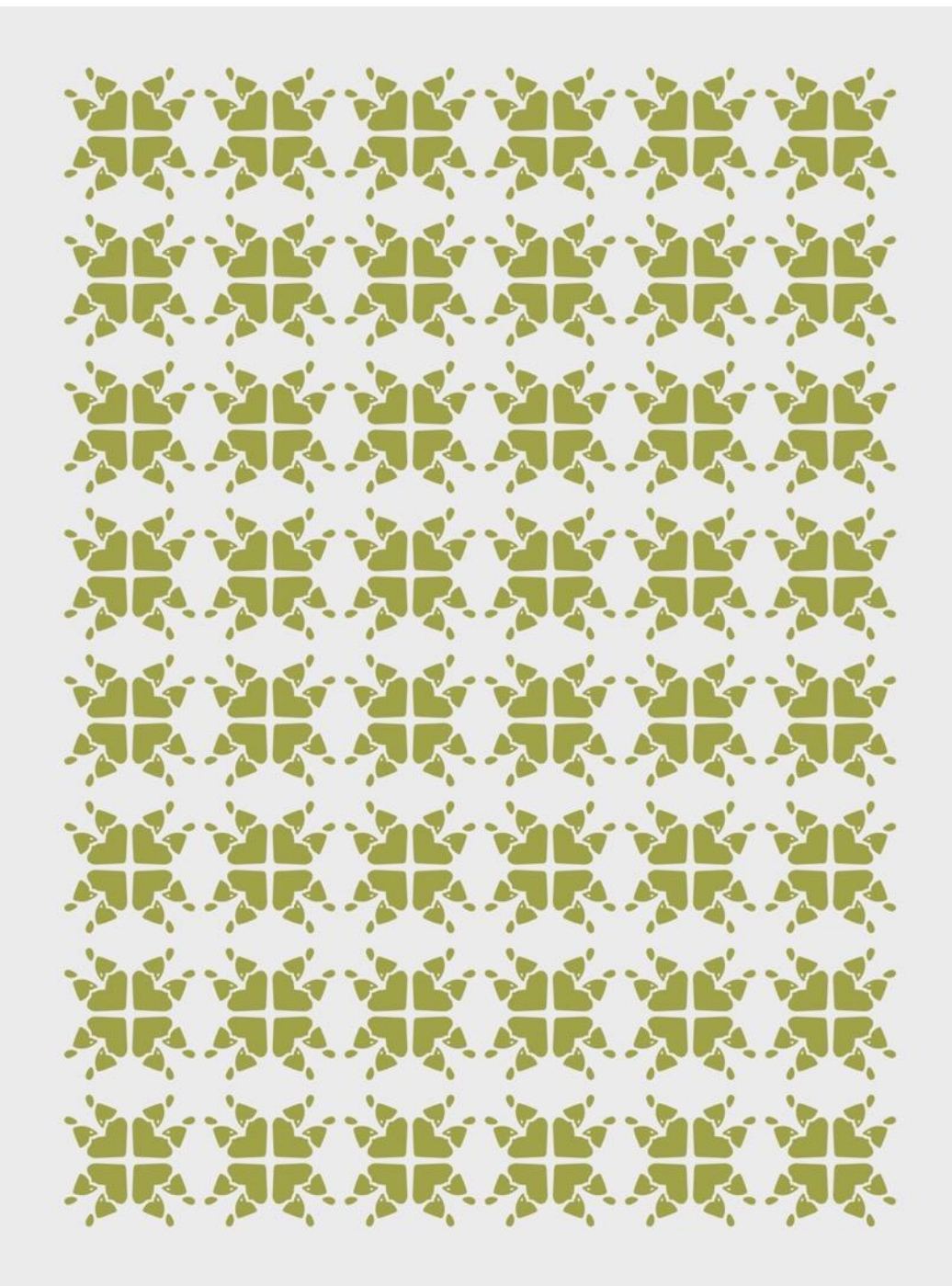

**Figura 61:** Diseño de patrón - referente D Fuente: Elaboración propia (2019)

#### **3.2.2 Variaciones cromáticas**

Según los criterios de diseño aplicados, el valor cromático debe representar la mariposa que se ha tomado como referencia, además de un complemento con colores que contrasten, es así como se proponen las siguientes variaciones cromáticas:

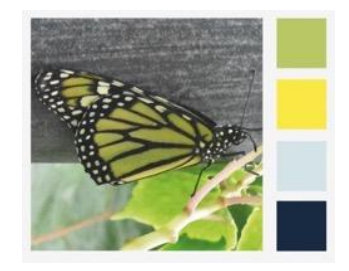

**Figura 62:** Propuesta de colores representativos Fuente: Elaboración propia (2019)

#### **Colores representativos**

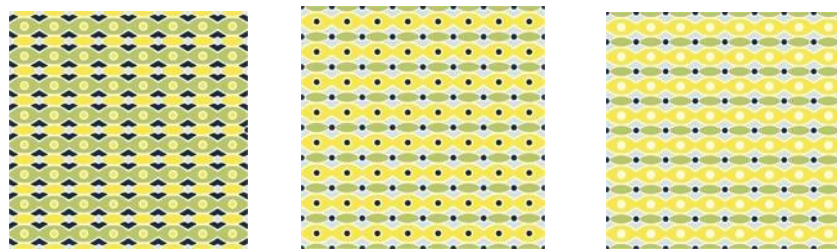

#### **Color predominante amarillo**

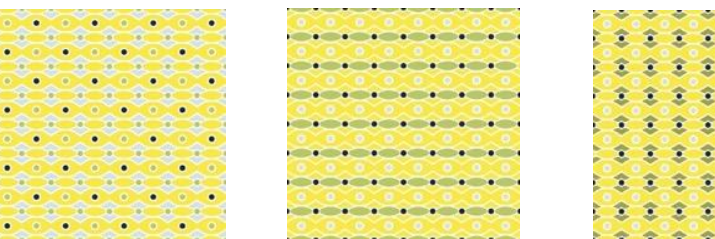

#### **Color predominante azul**

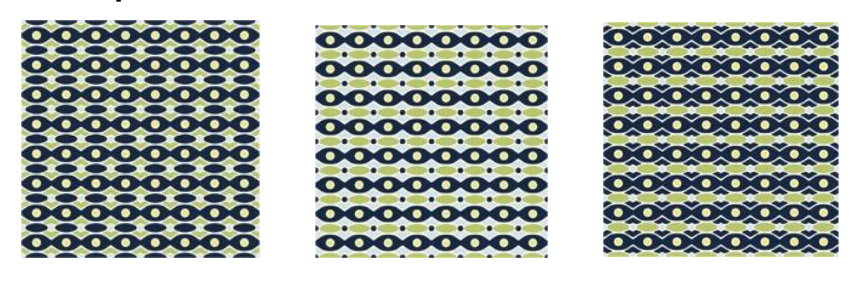

**Figura 63**: Propuesta de variaciones cromáticas Fuente: Elaboración propia (2019)

#### **3.2.3 Bocetos de diagramación**

Según los criterios de diseño, se aplica diagramación por jerarquía, donde se plantea mostrar en gran escala la imagen referencial de la mariposa, junto con la información más relevante de la misma. Es así como se realizan las siguientes propuestas de diagramación para el contenido informativo.

### **Propuesta 1**

En esta propuesta se presenta a la familia de mariposas, con titulares con estilo de punto focal tipográfico, ubicado en la sección izquierda, alineado a la derecha, acompañado por el texto informativo. Junto a esto, fotografías de las especies de mariposas pertenecientes a la misma familia, más la presentación de módulos teselares obtenidos de cada mariposa.

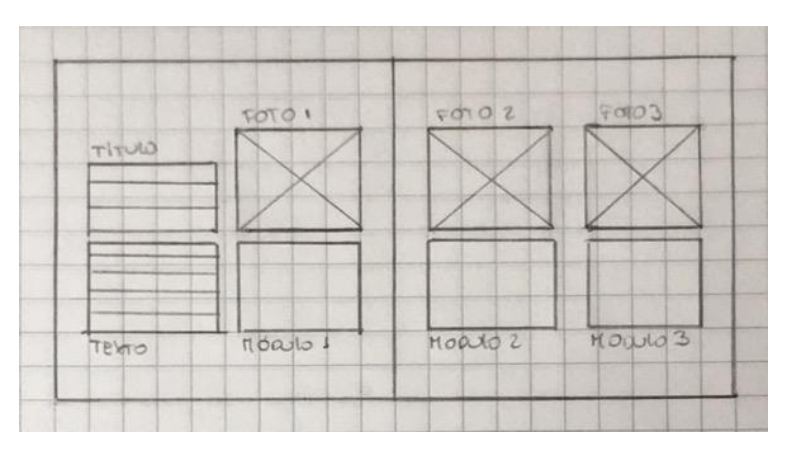

**Figura 64:** Propuesta 1 - Boceto a lápiz de diagramación de contenido Fuente: Elaboración propia (2019)

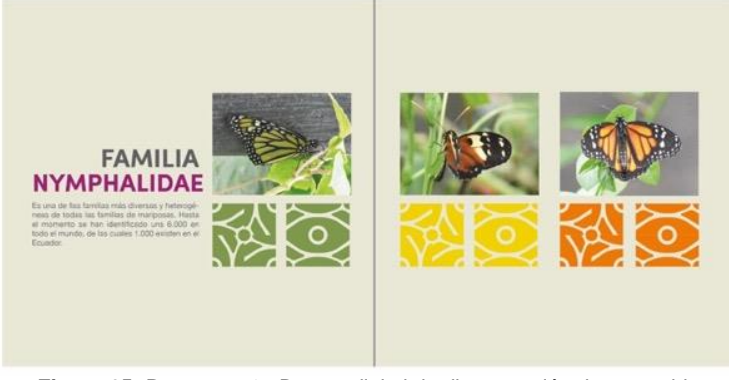

**Figura 65:** Propuesta 1 - Boceto digital de diagramación de contenido Fuente: Elaboración propia

## **Propuesta 2**

Se presenta la familia del lepidóptero, con un titular de gran tamaño en la sección superior izquierda, más el texto informativo, éste se ubica en la sección inferior izquierda junto a un módulo teselar. Por último, se presentan tres fotografías en formato vertical.

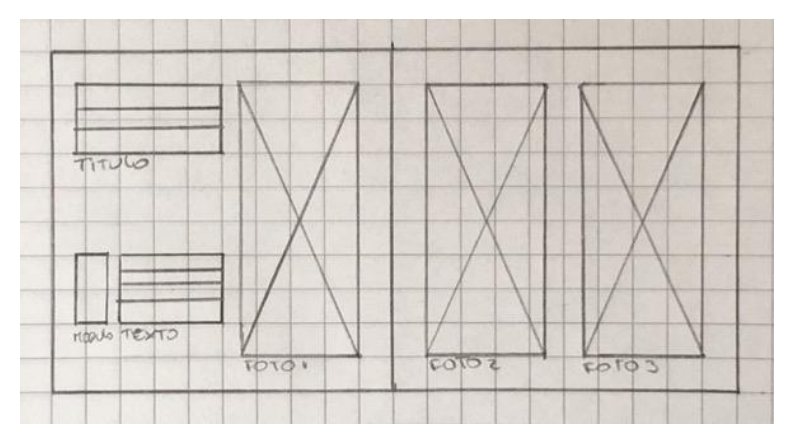

**Figura 66:** Propuesta 2 - Boceto a lápiz de diagramación de contenido Fuente: Elaboración propia (2019)

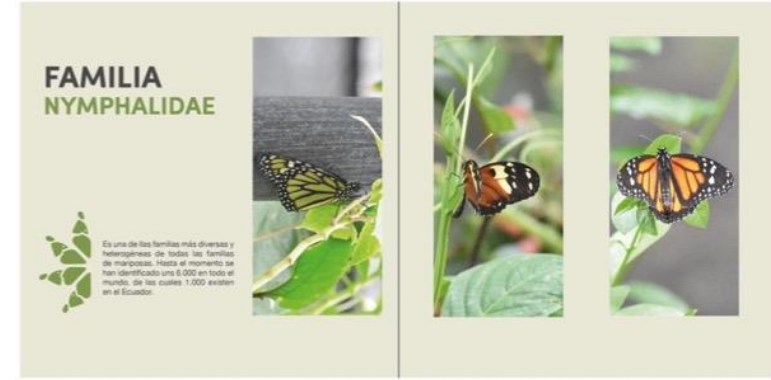

**Figura 67**: Propuesta 2 - Boceto digital de diagramación de contenido Fuente: Elaboración propia (2019)

#### **Propuesta 3**

Se aplica en los títulos, el recurso de punto focal tipográfico ubicados en la sección superior izquierda para presentar a la familia de mariposas, complementando con el texto informativo, ubicado en la sección izquierda al centro. En la sección del centro, se muestra el diseño de módulos teselares y se complementa la información con las fotografías de las especies de mariposas de la familia que se menciona, ubicándolas en la sección de la derecha.

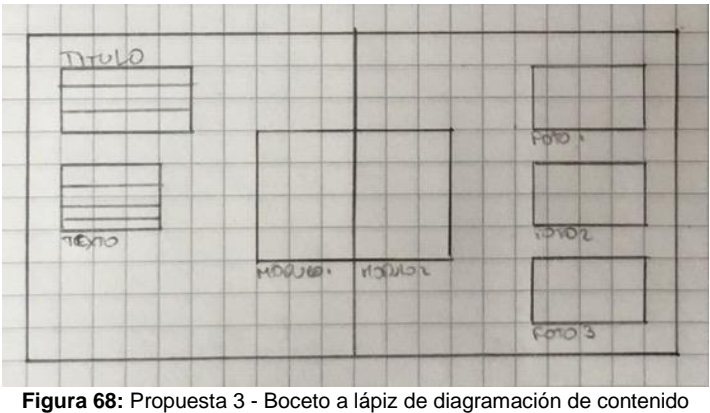

Fuente: Elaboración propia (2019)

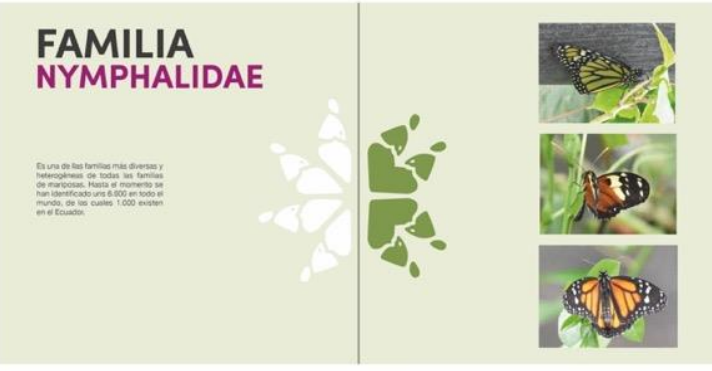

**Figura 69**: Propuesta 3 - Boceto digital de diagramación de contenido Fuente: Elaboración propia (2019)

#### **3.2.4 Bocetos de infografía**

## **Propuesta 1**

En esta propuesta, se utiliza el punto focal tipográfico para el título y se complementa con el texto informativo. Se usan círculos de colores que representen a cada especie, acompañado por el nombre de la especie, este recurso se lo aplica para dar orden a la lectura. Por último se aplican líneas guías para señalar las características y así unir el texto con la fotografía.

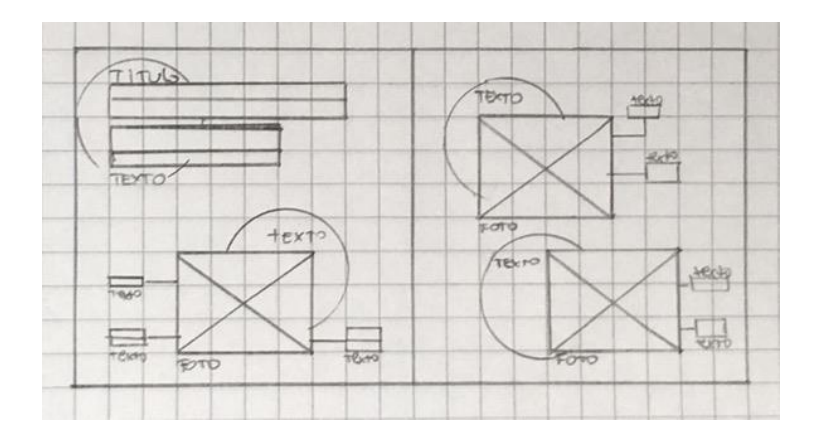

**Figura 70**: Propuesta 1 - Boceto a lápiz de infografía Fuente: Elaboración propia (2019)

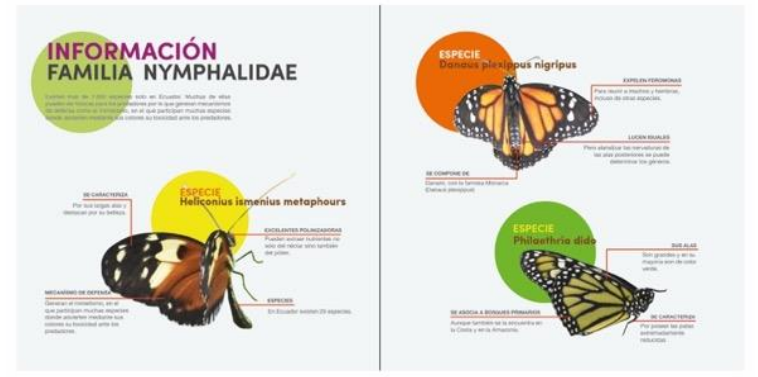

**Figura 71:** Propuesta 1 - Boceto digital de infografía Fuente: Elaboración propia (2019)

## **Propuesta 2**

En esta propuesta se utiliza el punto focal tipográfico para el título. Se usan rectángulos de colores que representen a cada especie, acompañado por el nombre de la especie y se aplican líneas guías con los respectivos colores representativos para señalar las características. Finalmente, el texto informativo se ubica en la sección inferior derecha, junto al pie de página y el diseño se complementa con módulos de manera ornamental.

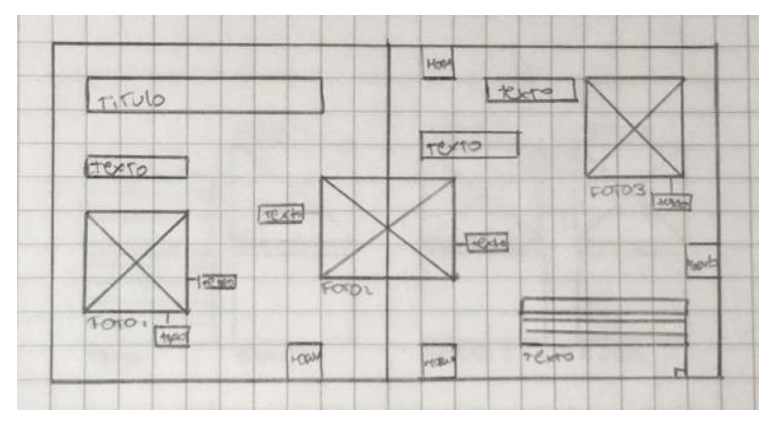

*Figura 72:* Propuesta 2 - Boceto a lápiz de infografía Fuente: Elaboración propia (2019)

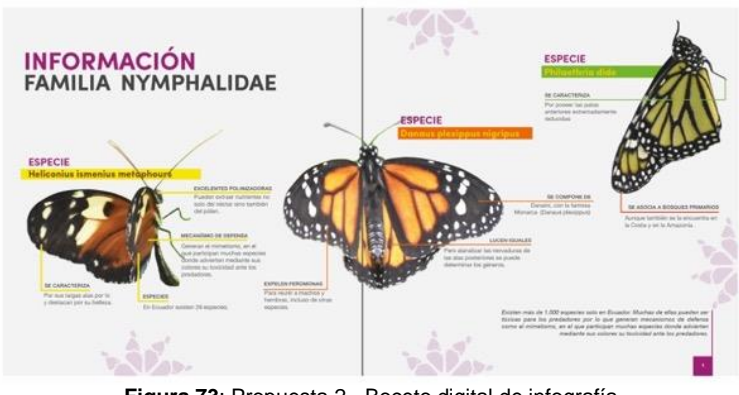

**Figura 73**: Propuesta 2 - Boceto digital de infografía Fuente: Elaboración propia (2019)

#### **Propuesta 3**

Se presenta la familia de la mariposa, con el títular de gran tamaño ubicado en la sección superior izquierda, acompañado con un diseño de módulo tesalar como figura ornamental, al igual que esta figura acompaña al texto informativo que es ubicado en la sección superior izquierda.

La información de contenido es dividida por cuadrantes de distintos tonos de color, aquí se establece la fotografía de cada especie de mariposa, con el nombre ubicado en la parte superior de la misma, más el texto con sus características. Para identificar cada característica se ubican números sobre la sección de la fotografía que hace referencia a cada característica.

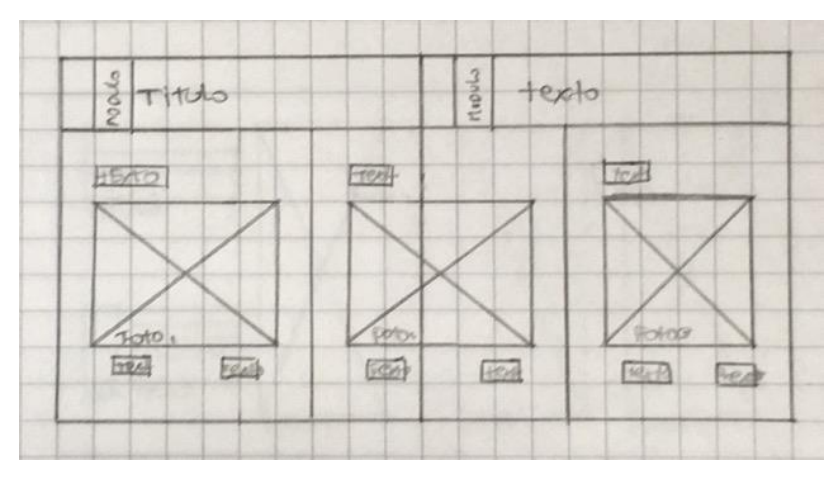

**Figura 74:** Propuesta 3 - Boceto a lápiz de infografía Fuente: Elaboración propia (2019)

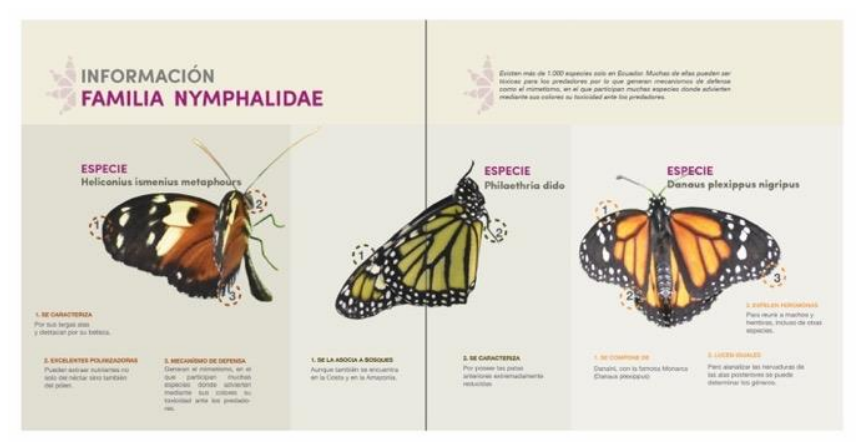

**Figura 75:** Propuesta 3 - Boceto digital de infografía Fuente: Elaboración propia (2019)
#### **Evaluación de Artes iniciales.**

Se evalúa mediante un grupo focal, donde profesionales especialistas en el área, estudiantes de diseño gráfico y ciudadanos con el perfil de los usuarios, analizan: el diseño de patrones, la cromática, la presentación del contenido y las infografías propuestas como artes iniciales. (Ver anexo 6)

#### **Resultado de evaluación de artes iniciales**

#### **1. Diseño de patrones**

En la evaluación de forma, la mayoría elige la primera propuesta porque no genera espacios en blanco, además su composición es ordenada y equilibrada. La tercera propuesta, también resulta agradable para los evaluadores por las formas que muestra, pero se sugiere realizar menos repeticiones y aumentar su tamaño.

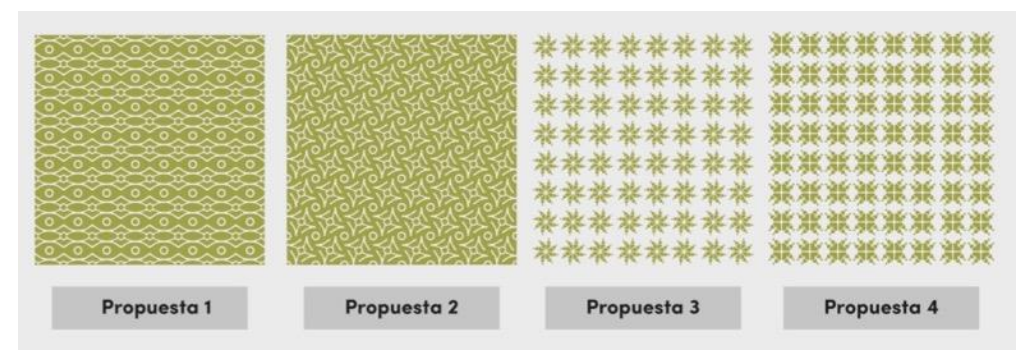

**Figura 76:** Evaluación de forma Fuente: Elaboración propia

#### **2. Cromática**

En la propuesta de colores representativos, la primera opción es la favorita entre los evaluadores. Dentro de las observaciones, se resalta el contraste llamativo y su equilibrio visual.

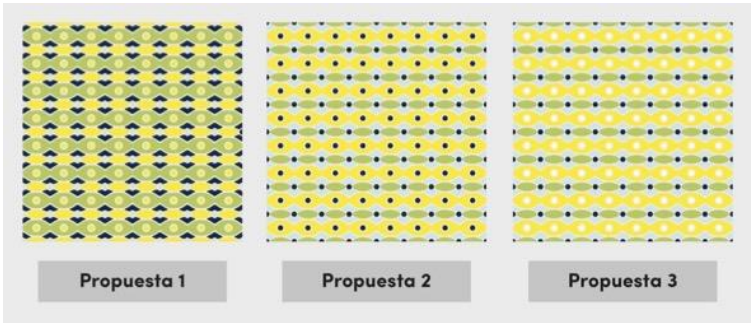

**Figura 77**: Evaluación de color representativo Fuente: Elaboración propia

En cuanto al color predominante amarillo, la primera opción obtiene el favoritismo. Esta combinación resulta atractiva visualmente, porque genera contraste y los colores fuertes lo complementan, obteniendo ritmo visual.

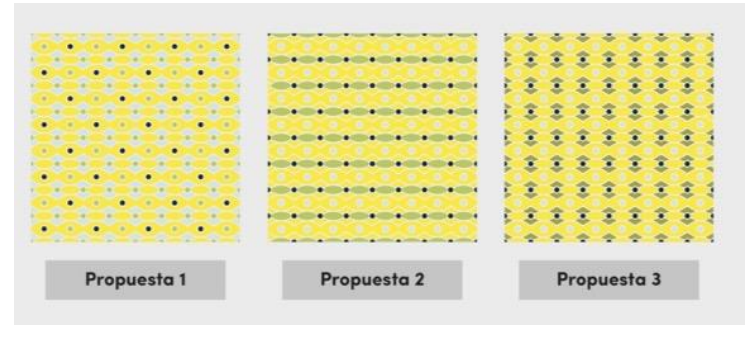

**Figura 78:** Evaluación de color predominante amarillo Fuente: Elaboración propia

En las propuestas de color predominante azul, se elige la segunda opción por su contraste. Aunque predomine el color azul, los colores claros lo complementan, obteniendo una composición equilibrada.

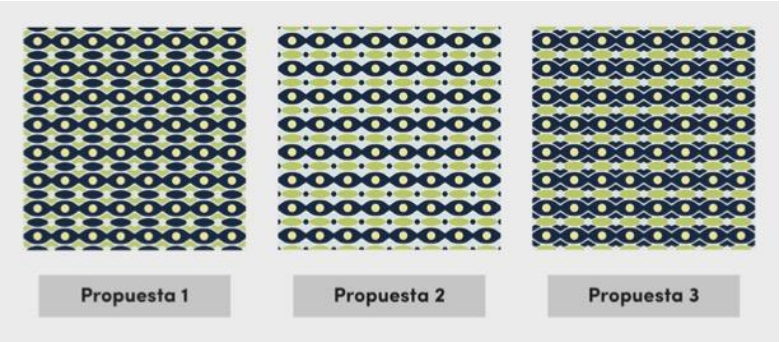

**Figura 79:** Evaluación de color predominante azul Fuente: Elaboración propia

#### **3. Diagramación de contenido**

Se elige la primera propuesta, ya que los elementos se complementan en cuanto a texto y fotografía, generando equilibrio y orden de lectura, además los gráficos de patrones y su cromática resulta atractivos e interesante. Se sugiere incluir un elemento sólido que aporte al equilibrio de la composición.

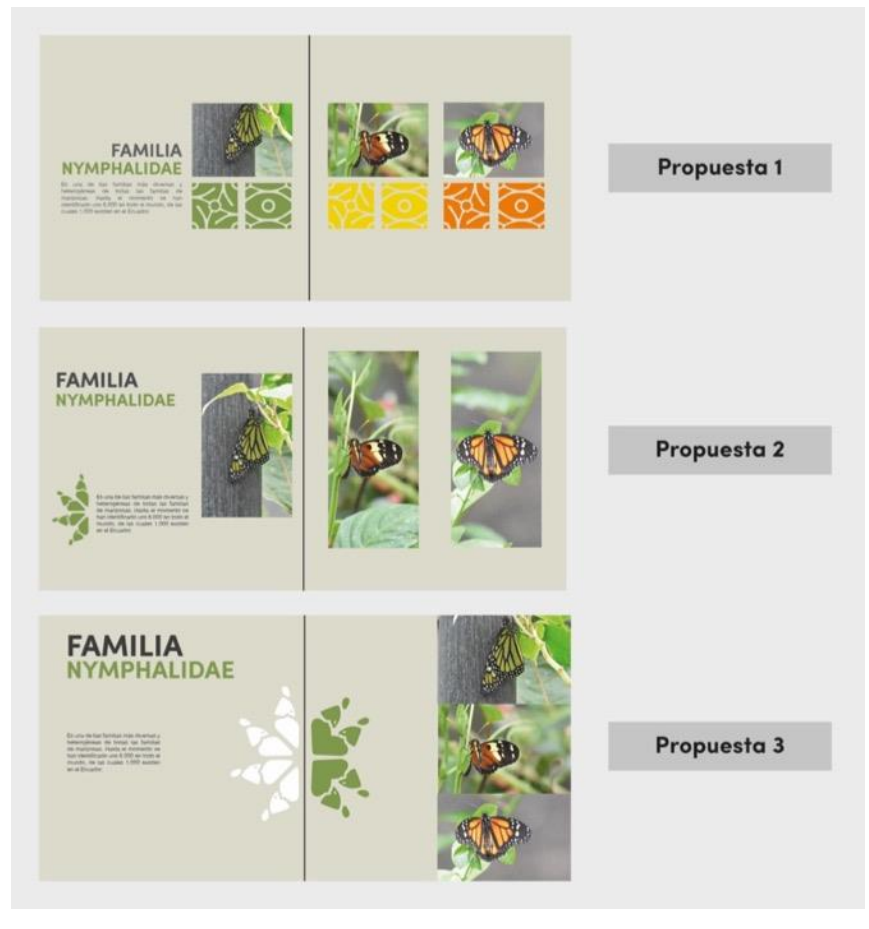

**Figura 80:** Resultado de evaluación de diagramación de contenido Fuente: Elaboración propia

#### **4. Diseño de infografías**

En cuanto a la propuesta de infografías, los evaluadores eligen la primera opción, ya que los círculos de colores son llamativos y al ubicarlos como fondo del texto, genera contraste visual y da orden en la lectura. Se propone mantener el titular. También, equiparar los espacios en la diagramación, establecer palabras claves en la información, cambiar el grosor de las líneas y la forma angular en la que están dispuestas.

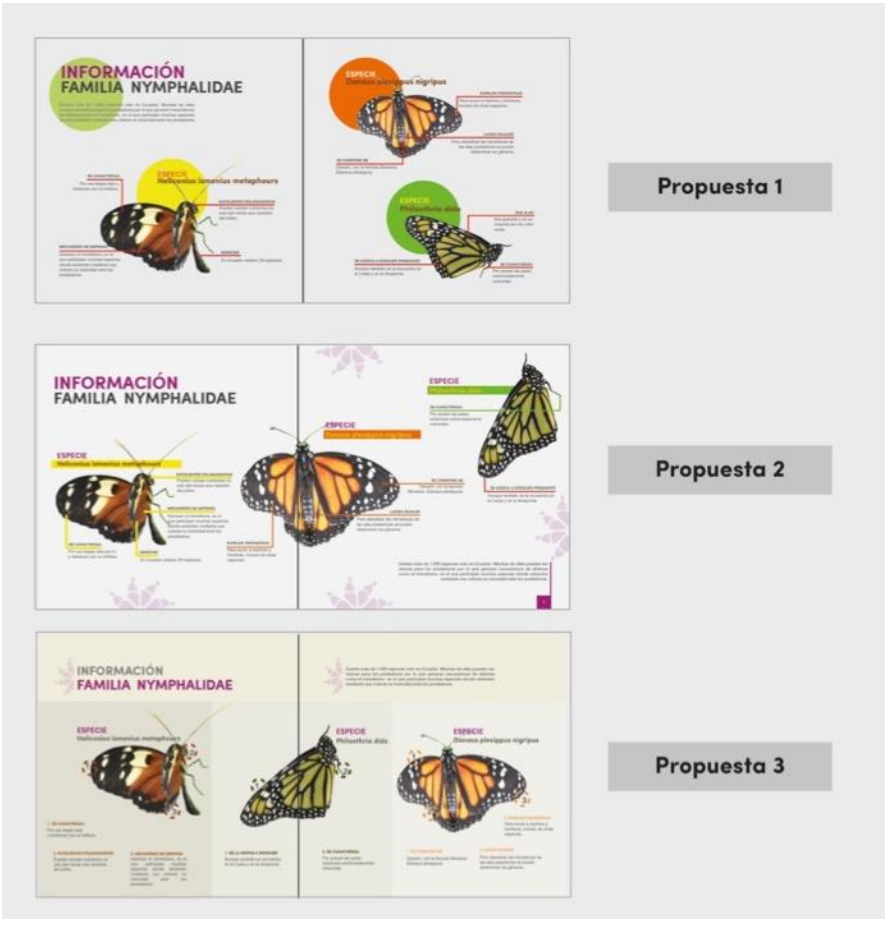

**Figura 81:** Resultado de evaluación de diagramación de infografía Fuente: Elaboración propia

#### **Desarrollo de línea gráfica inicial**

De cada mariposa, se plantea escoger secciones que faciliten obtener dos variantes de patrones, la primera donde el resultado permita apreciar una base sólida en que la organización de los elementos aporte ritmo por la repetición ordenada y sistemática de los mismos (Ver figura 82) y la segunda que extraiga por aislamiento un elemento de formas irregulares que dé como resultado una composición dinámica, en la cual la repetición de elementos incluya la posibilidad de variar su tamaño. (Ver figura 83)

![](_page_76_Picture_0.jpeg)

**Figura 82:** Diseño de patrón 1 Fuente: Elaboración propia

![](_page_76_Picture_2.jpeg)

**Figura 83:** Diseño de patrón 2 Fuente: Elaboración propia

En cuanto a la cromática, se aplica una paleta representativa de cada mariposa, cuya combinación sea agradable visualmente, contraste correctamente y aporte ritmo a la composición.

![](_page_76_Picture_5.jpeg)

**Figura 84:** Paleta representativa Fuente: Elaboración propia

 Para la presentación de cada familia de mariposas, se toman en cuenta las observaciones realizadas en la evaluación de artes iniciales y se reorganizan los elementos en el área de trabajo. Se ubica el módulo teselar que representa a cada especie junto a la fotografía de la misma y se incluye una franja lateral de color que ayuda a la composición.

![](_page_77_Picture_1.jpeg)

Fuente: Elaboración propia

Por último, se define el diseño de infografía donde se aplica el titular de gran tamaño, acompañado por el texto introductorio. Para el texto de información relevante, se aplica la cromática representativa de cada especie, al igual que a las líneas guías. En la fotografía se utiliza círculos con colores representativos de las mariposas, ubicando el nombre de la especie con una tipografía de mayor tamaño a la del texto informativo, así se establece un orden de lectura.

![](_page_77_Picture_4.jpeg)

**Figura 86:** Diseño de infografía Fuente: Elaboración propia

#### **Desarrollo de línea gráfica final**

Finalmente, se definen los módulos teselares para la creación de patrones, mediante el proceso explicado en los criterios de diseño: basados en la fotografía original, se establece un segmento considerado atractivo por su contenido visual, el mismo se extrae, vectoriza y estiliza con ayuda de una retícula básica, teniendo como resultado un submódulo teselar. Seguidamente se utilizan movimientos de simetría, para obtener el módulo teselar y finalmente se aplica la estructura de repetición según el tipo de enrejado que se desee aplicar, para conseguir el patrón deseado.

A continuación se muestra el proceso gráfico de una especie representativa de cada familia de mariposas que habitan en el Jardín Botánico de Guayaquil:

### **Familia Papilionidae, especie Battus polydamas Proceso 1**

![](_page_78_Figure_4.jpeg)

**Figura 87:** Proceso teselar B3-1 Fuente: Elaboración propia

![](_page_79_Figure_1.jpeg)

Fuente: Elaboración propia

![](_page_79_Figure_4.jpeg)

**Figura 89:** Proceso teselar B3-3 Fuente: Elaboración propia

![](_page_80_Figure_1.jpeg)

**Figura 90:** Proceso teselar B3-4 Fuente: Elaboración propia

![](_page_80_Figure_4.jpeg)

![](_page_80_Figure_5.jpeg)

# **Familia Nymphalidae, especie Danaus plexippus nigrippus Proceso 1**

![](_page_81_Figure_1.jpeg)

**Figura 92:** Proceso teselar C4-1 Fuente: Elaboración propia

![](_page_81_Figure_4.jpeg)

**Figura 93:** Proceso teselar C4-2 Fuente: Elaboración propia

![](_page_82_Figure_1.jpeg)

Fuente: Elaboración propia

![](_page_82_Picture_4.jpeg)

**Figura 95:** Proceso teselar C4-4 Fuente: Elaboración propia

![](_page_83_Figure_1.jpeg)

**Figura 96:** Proceso teselar C4-5 Fuente: Elaboración propia

# **Familia Pieridae, especie Phoebis philea**

![](_page_83_Figure_5.jpeg)

**Figura 97:** Proceso teselar B4-1 Fuente: Elaboración propia

![](_page_84_Figure_1.jpeg)

**Figura 98:** Proceso teselar B4-2 Fuente: Elaboración propia

![](_page_84_Figure_4.jpeg)

**Figura 99:** Proceso teselar B3-1 Fuente: Elaboración propia

![](_page_85_Figure_1.jpeg)

Fuente: Elaboración propia

![](_page_85_Figure_4.jpeg)

Elaboración propia

#### **Contenido**

![](_page_86_Picture_1.jpeg)

**Figura 102:** Contenido de familia Nymphalidae Fuente: Elaboración propia

![](_page_86_Picture_3.jpeg)

**Figura 103:** Contenido de familia Papilionidae Fuente: Elaboración propia

![](_page_86_Picture_5.jpeg)

**Figura 104:** Contenido de familia Pieridae Fuente: Elaboración propia

# **Infografías**

![](_page_87_Figure_1.jpeg)

**Figura 105**: Infografía de familia Nymphalidae Fuente: Elaboración propia

![](_page_87_Picture_3.jpeg)

**Figura 106:** Infografía de familia Papilionidae Fuente: Elaboración propia

![](_page_87_Figure_5.jpeg)

**Figura 107:** Infografía de familia Pieridae Fuente: Elaboración propia

#### **Implementación y verificación**

Finalmente, se obtiene un catálogo de patrones ilustrados, extraídos de elementos visuales de mariposas que habitan en el Jardín Botánico de Guayaquil, donde se muestra contenido informativo de las familias de mariposas que habitan en dicho lugar, principales características y una variedad de diseños de patrones.

![](_page_88_Picture_2.jpeg)

**Figura 108:** Mock up de portada de producto final Fuente: Elaboración propia

![](_page_88_Picture_4.jpeg)

**Figura 109**: Mock up de contenido informativo Fuente: Elaboración propia

![](_page_88_Picture_6.jpeg)

**Figura 110:** Mock up de diseño de patrones Fuente: Elaboración propia

Por último, se presentan diseños aplicados en material de promoción, para cumplir con el objetivo de dar a conocer el patrimonio natural con los siguientes suvenires:

![](_page_89_Picture_1.jpeg)

**Figura 111:** Mock up de suvernir – jarros Fuente: Elaboración propia

![](_page_89_Picture_3.jpeg)

**Figura 112:** Mock up de suvernir – cuadernillo Fuente: Elaboración propia

![](_page_89_Picture_5.jpeg)

**Figura 113:** Mock up de suvenir – camiseta Fuente: Elaboración propia

### **4. Conclusiones y recomendaciones**

#### **4.1 Conclusiones**

La investigación cumple un papel importante en el desarrollo del catálogo, ya que existe escasa información sobre las mariposas que habitan en la ciudad y en la actualidad son escasos los medios informativos o publicitarios que den a conocer este patrimonio.

Este catálogo, es una forma de innovar el modo en que se informa al público sobre la existencia de un lepidoptario en la ciudad de Guayaquil y sobre las especies que habitan en él, ya que no sólo aporta con fotografías, sino con datos relevantes, características específicas y secciones de patrones.

La creación de patrones, nace de la propia estructura de las mariposas, por lo que esta técnica permite crear piezas gráficas que pueden ser aplicadas en material de promoción como suvenires, material impreso en papel o textil.

#### **Recomendaciones**

- En la ciudad de Guayaquil existe escasa de información sobre el patrimonio natural, por lo que se sugiere contactar a expertos en el tema a investigar ya que resulta complicado hallar información en medios impresos o digitales.
- La clasificación de las familias de mariposas es muy extensa, por tanto se sugiere establecer una familia por cada estudio a realizarse, teniendo en cuenta el corto ciclo de vida que tienen las mariposas.
- Es importante recordar que las mariposas cumplen un ciclo trascendental en el medio ambiente ya que ellas son las encargadas de generar la polinización, por tanto, se recomienda ser responsable con el medio ambiente.

#### **5. Bibliografía**

- Alvarado, A. Azúa, M., Chamorro, M. (2010) *Evaluación del uso recreativo y turístico del Jardín Botánico de Guayaquil*. [Archivo PDF] Recuperado de https://www.dspace.espol.edu.ec/bitstream/123456789/20930/1/D-90864.pdf
- Ambrose, G., Harris, P. (2010) *Metodología del diseño.* [Archivo PDF] Recuperado de https://es.scribd.com/doc/235871094/Metodologia-Del-Diseno-Ambrose-Harris
- Barzallo, M. (2014) *Belén Mena. Pachanga*. Recuperado de https://www.haremoshistoria.net/noticias/pachanga-belen-mena
- Consorcio de Gobiernos Autónomos Provinciales del Ecuador. (2011) *Patrimonio Natural y Cultural Provincial*. 2011. Quito, Ecuador: Asterisco.
- De Souza. (2007) Investigación social. [Archivo PDF] Recuperado de https://abcproyecto.files.wordpress.com/2013/06/de-souza-minayo-2007- investigacic3b3n-social.pdf
- Duarte, S. (s,f.) *Cómo fotografiar mariposas.* Recuperado de https://clubdefotografia.net/como-fotografiar-mariposas/
- El Comercio (2015) *Guayaquil experimenta el regreso de las mariposas*. Recuperado de http://especiales.elcomercio.com/planetaideas/planeta/mayo-9-del-2015/guayaquil-experimenta-el-regreso-delas-mariposas
- El telégrafo. (2013) *Ecuador tiene el 20% de especies de mariposas del planeta.* Recuperado de https://www.eltelegrafo.com.ec/noticias/sociedad/6/ecuador-tiene-20 de-especies-de-mariposas-del-planeta
- García, M. Parra, D. & Mena, P. (2014) *El País de la Biodiversidad Ecuador*. Quito, Ecuador: Ecofondo.

Ghinaglia, D. (2009) *Taller de diseño editorial*. [Archivo PDF] Recuperado de https://fido.palermo.edu/servicios\_dyc/encuentro2007/02\_auspicios\_p ublicaciones/actas\_diseno/articulos\_pdf/CE-121.pdf

Guayaquil es mi destino. (2014) *Guía turística*

- Guayaquil es mi destino. (2014) *Guía turística*. [Archivo PDF] Recuperado de http://www.guayaquilesmidestino.com/sites/default/files/naturaleza.pdf
- Guayaquil es mi destino (2018) *Jardín Botánico de Guayaquil*. Recuperado de http://www.guayaquilesmidestino.com/es/naturaleza/del-norte-dela-ciudad/jardin-botanico
- Guerrero, L., Jaramillo, B. (2016) *Diseño Editorial*. Guayaquil, Ecuador: Digráfica S.A
- Grupos de simetría. (s,f.) *Definiciones.* Recuperado de http://www.acorral.es/index3.html
- Heller, E. (2008) *Psicología del color*. [Archivo PDF] Recuperado de https://significadodeloscolores.com/psicologia-del-color-eva-heller/
- Hernández, Fernández & Baptista. (2014) *Metodología de la investigación*. [Archivo PDF] Recuperado de http://www.esup.edu.pe/descargas/dep\_investigacion/Metodologia%2 0de%20la%20investigaci%C3%B3n%205ta%20Edici%C3%B3n.pdf
- La Hora (2013) *En el Ecuador hay 4.000 especies de mariposas*. Recuperado de https://lahora.com.ec/noticia/1101579443/en-elecuador-hay-4000-especies-de-mariposas
- La Hora (2013) *Las maravillas naturales del Ecuador en más de 40 áreas protegidas*. Recuperado de https://lahora.com.ec/noticia/1101536586/las-maravillas-naturales-delecuador-en-ms-de-40-reas-protegidas
- La Hora (2011) *Mariposas y su enigma de color.* Recuperado de https://lahora.com.ec/noticia/1101192077/mariposas-y-su-enigma-decolor

Mella, O. (2000) *Focus Group. Técnica de investigación cualitativa*. [Archivo PDF] Recuperado de http://files.palenque-deegoya.webnode.es/200000285- 01b8502a79/Grupos%20Focales%20de%20Investigaci%C3%B3n.pdf

Ministerio de Ambiente. Sistema Nacional de Áreas Protegidas del Ecuador. (2015). *Sitios RAMSAR*. Recuperado de http://areasprotegidas.ambiente.gob.ec/es/content/sitios-ramsar

- Molina, E. (2012) *Estudio comparativo de los sitios RAMSAR en el Ecuador como oferta turística del patrimonio natural del Ecuador*. [Archivo
- PDF] Recuperado de https://dialnet.unirioja.es/descarga/articulo/3966803.pdf
- Morales, M. (2010) *Las teselaciones regulares del plano*. [Archivo PDF] Recuperado https://marcel-morales.com/Morales-livre-pavage-es.pdf

Parvathaneni, S. (2016) *Patterns: Nature's Expression*. Recuperado de https://issuu.com/sahityaparvathaneni/docs/patterns

- Pastor, M. (2003) *El patrimonio cultural como opción turística*. [Archivo PDF] Recuperado de http://www.scielo.br/pdf/ha/v9n20/v9n20a05.pdf
- Patzelt, E. (2004) *Fauna del Ecuador*. Quito, Ecuador: Imprefepp
- Sánchez, G (2002) *Introducción a los motivos y patrones*. Recuperado de http://www.gusgsm.com/introduccion\_a\_los\_motivos\_y\_patrones
- Silva, X. (2011) *Ecología de las Mariposas del Ecuador*. Quito, Ecuador: Mariscal.
- Vanessa Zúñiga. *Crónicas del Abya*. Recuperado de https://www.behance.net/gallery/18879821/Cronicas-Visuales-del-Abya-Yala
- Wong, W. (1995) *Fundamentos del diseño* [Archivo PDF] Recuperado de http://www.centroculturalhaedo.edu.ar/cch/actualizacion\_permanente/ Fundamentos%20del%20Diseno%20Bidimensional%20y%20tridimen sional,%20Wucius%20Wong.pdf

### **6. Anexos**

### **ANEXO 1**

#### **Medio impreso**

![](_page_94_Picture_3.jpeg)

**Figura 114:** Guía Turística impresa Fuente: Municipio de Guayaquil.Guayaquil Es Mi Destino

#### **ANEXO 2**

### **Medio digital**

![](_page_94_Picture_7.jpeg)

**Figura 115:** Guía turística digital Fuente: Guayaquil Es Mi Destino 2018 Recuperado de: http://www.guayaquilesmidestino.com/es/guias-turisticas-ciudad

### **ANEXO 3**

### **Investigación Documental**

![](_page_95_Picture_2.jpeg)

**Figura 116:** Fuentes bibliográficas sobre clasificación, características y hábitat de las mariposas. Fuente: Google

### **ANEXO 4**

![](_page_96_Picture_1.jpeg)

![](_page_96_Picture_2.jpeg)

![](_page_96_Picture_3.jpeg)

**Figura 117:** Fuentes bibliográficas sobre diseño. Fuente: Google

# **ANEXO 5 Entrevista 1** Experto en lepidópteros

Bióloga Mónica Soria

![](_page_97_Picture_1.jpeg)

**1.- ¿Cuáles son las especies de mariposas más representativas que habitan en el Jardín Botánico?**

A lo largo del año hemos llegado a desarrollar durante la epoca de invierno, cerca de veinte especies, incluso durante el verano las que se mantienen como especies emblemáticas son las Battus polydamas, Heliconius ismenius, Danaus plexippus o monarcas.

#### **2.- ¿Cuál es el propósito de mantener un lepitoptario?**

En este caso, nosotros queremos tener una exhibición de mariposas que se puedan encontrar, propias en esta zona del bosque seco tropical, en vista de que tenemos en el Jardín Botánico 5 hectáreas, pero nos rodean 312 hectáreas más del bosque protector Cerro Colorado, siempre hay mariposas que se han criado aquí y un porcentaje de las que nacen, siempre se liberan de manera que termina este año y viene el siguiente siempre hay mariposas que quedan libres, las que regresan para poner sus huevos en nuestras plantas de vivero.

De las mariposas que nosotros criamos en la naturaleza, de un 100% se desarrolla solo el 10%, por lo que a veces, en este caso del jardín botánico, cuando logramos un nacimiento cerca del 80% damos unas cuantas a la naturaleza para que continue el ciclo normal.

### **3.- ¿En qué temporada del año hay mayor presencia de mariposas dentro del Jardín Botánico ?**

Especialmente en los meses de invierno que es cuando las plantas hospederas se desarrollan sin inconvenientes (tienen hojas tiernas) ya que hay muchas familias, por ejemplo la familia Papilonidae tiene más de 50 especies que duermen durante el verano y al empezar el invierno resurgen, es decir, salen de la crisalida en este periodo de humedad y el ciclo de ellas continua así. El ciclo de ellas es de un mes, al igual que el resto de mariposas, pero con esta característica de que cuando llega el verano, si las larvas todavía no han desarrollado a adulto, se queda en la crisalida estos meses de verano hasta el siguiente ciclo.

#### **4.- ¿En qué temporada del año hay mayor afluencia de visitantes?**

Tenemos visitantes a todo lo largo del año, chicos de escuelas, colegios, también de universidades que vienen a hacer revisiones de botánica o de las mariposas. En caso de extranjeros, vienen en los meses de agosto y septiembre que son las vacaciones en Europa. En invierno en realidad son pocos los visitantes porque tenemos año nuevo, carnaval, semana santa y la gente prefiere irse a otros lugares y tenemos menor afluencia, a pesar de que es cuando el bosque mejor se ve porque aquí tenemos todas los tonos color verde.

### **5.- ¿Cuáles son las principales características de las mariposas que llaman la atención de los visitantes?**

Una de las que más llama la atención es la Morpho Adelaide, es una de las azules y es la única que habita en la Costa. En realidad, las personas no conocen que antes la Costa era zona Amazónica. La tala indiscriminada produjo la escasez de árboles por lo que las nubes migraron hacia donde actualmente es la Amazonía, llevandose a las especies de los animales entre ellos las mariposas, pero la morpho adelaide gusta de unas plantas que no se dan en la Amazonía pero sí en la Costa, pero en el jardín en esta época que se celebra el festival del mango, se la ve mucho por aquí porque ella es fan del mango. También a las mariposas les gusta el sol, por eso se necesita mucho sol para que puedan salir.

### **6.- ¿Usted cree que el Jardín Botánico cuenta con la debida difusión para dar a conocer la existencia de las mariposas del lugar?**

Nos encantaría tener publicidad, pero como somos una fundación sin fines de lucro, no contamos con los recursos como otros que tienen beneficios para tener campañas publicitarias, como a nosotros nos encantaría dar a conocer que aún estamos aquí. Muchos de los visitantes son de los que han venido desde pequeños o porque son estudiantes o a veces porque son transportistas que de casualidad se encontraron con el lugar, y por no tener publicidad no saben donde estamos, ni que aún existimos porque de 15 años hasta acá Guayaquil no estaba tan desarrollado.

### **7.- ¿De qué manera considera usted, que se puede dar a conocer a esta especie para promover el patrimonio natural de la ciudad?**

En este caso la ayuda sería por instituciones que puedan promover el apoyo económico para mantener el lugar y para tener publicidad y así la gente sepa que aún estamos aquí y que somos el único lepidoptario de la Costa que se encarga de mantener la diversidad del ecosistema.

### **8.- Según su criterio ¿Qué información relevante se debe dar a conocer sobre las mariposas a los visitantes?**

Primero que nada que las mariposas son muy inofensivas, ellas no atacan ni pican, ni muerden. Segundo que ellas son muy importantes para el ecosistema ya que sin las mariposas y sin las abejas no habría polinización y esto causaría un desorden ecológico, incluso causar la existinción de las especies. Por último, cuidar el ecosistema porque las mariposas siempre viajan y ellas necesitan plantas que les provea alimentos para poder desarrollarse, por eso ellas buscan plantas libres de pesticidas porque logicamente eso las mata y es por eso que ya casi no se ve mariposas en las ciudades.

#### **Entrevista 2**

Entrevista a Profesional en Diseño Diseño Gráfico Lcdo. Billy Soto. Msc.

### **1.- ¿Cuáles son los criterios de diseño esenciales para aplicar en un catálogo que tenga como elemento central el diseño de patrones?**

Definitivamente contorno, composición y dentro de composición encuentras lo que es simétrico, asimétrico, reposado, color, escala, forma y dentro de estos criterios de diseño encuentras herramientas de creación visual como retícula, estos son los buenos como herramienta de creación.

### **2.- Según su experiencia, ¿de qué forma se deben extraer elementos visuales de una figura?**

Te explico el proceso que yo tengo:

Yo tomo el registro, en este caso a ti se te hace más facil porque tomas a la mariposa como tal, o sea sus alas. Sugeriría que seas muy exacta al momento de replicar esa información, hablo en forma vectorial, que seas muy precisa porque lo que hace Belén Mena es una abstracción de la abstracción, porque si las graficas que estan contenidas dentro de las alas de las mariposas son ejercicio geométrico abstracto, desde mi punto de vista son manchas aleatorias que surgen de la naturaleza que respetan una simetría natural, ella los hace muy escuetos por lo que no es de mi agrado debido a que el trabajo que yo hago respeta muchísimo el registro, lo que es la información fiel de la base. Entonces tomas un registro preciso y ese registro lo vectorizas, este registro lo trato de reticular. ¿Qué implica esto? Que toda creación visual por más suelta que parezca ser por ejemplo si yo tengo este círculo y este cuadrado y dentro de esto existe esta información cruzada, estos encuentros tienen sí o sí un proceso gráfico de trazo que puede ser un ejercicio de traslación en un grado determinado, es decir aquí hay 10-20-15-10-20-15 que por más que parezca aleatorio sí respeta un orden. ¿Qué hago con la parte del registro que me queda? Ahí entra la parte del creador, que si yo tengo un grupo de líneas yo indico que voy a tomar de este grupo sólo este segmento. En mi caso, la aleatoriedad lo tomo como una herramienta que me permite seccionar una parte, pero ese azar esta ligado de otros criterios ya intrínsecos

85

en uno que está formado como diseñador, es como decir que esta línea de aquí, me hace juego con la composición contraria de acá. Entonces, yo sugeriría que, para seleccionar una parte o un fracmento del ala de la mariposa, buscaría a autores que escriban acerca de la aleatoriedad o el azar de la selección de una forma determinada. Sugiero a Piet Modrian que trabajaba con la abstracción. Entonces a mí me permite esa disposición aleatoria por la práctica que vengo haciendo y ya con el gusto interno puedes ver "esto funciona, esto no" porque cada gusto interno está catalogado como criterios de composición que estás desarollando. Entonces estos son los procesos que yo tomo para desarrollar un patrón. Ahora hay que entender lo siguiente, que en los patrones existen los criterios de celda base y esta celda base se transforma luego por un ejercicio de simetría en un módulo y luego esto se transforma por multiplicación en un súper módulo.

#### **3.- ¿Qué tipo de retícula es la adecuada para generar patrones?**

Yo sugiero que sea con la básica, cuadrada. ¿Cuándo varia esta retícula o cuándo construye? Cuando el gráfico te pide crearlo, pero cuando recien comienzas un camino de construcción siempre opta por la básica, por la retícula cuadrada.

### **4.- ¿Cuales son las técnicas de composición adecuadas que usted sugiere para diseñar patrones?**

Ahí es donde entra el siguiente criterio, "la Unión Nacional de Cristalografía estableció 17 grupos o 17 de movimientos de simetría"; estos moviemientos, son desde el primero que son traslación, que copias de izquierda a derecha. Reflexión de 90º, refleción vertical, reflexión horizontal y luego empiezas a mezclar reflección y traslación, pero con ángulos diferentes. Son 17, si tu patrón cumple con uno los 17, sí funciona.

El patrón que tú haces definitivamente va a coincidir porque estas tomando una celda cuadrada, es más dificil en forma poligonal o triangular.

Ahora tienes que justificar esta aribitrariedad, puedes decir que si la forma misma del ala no permite la creación de una celda, módulo, tomas la mayor cantidad de información encontrada en el ala y lo colocas en la celda y obtienes 17 formas de patrones.

## **5.- ¿Usted considera que el diseño gráfico puede ser una herramienta valiosa para promover el patrimonio natural de la ciudad?**

Sí, porque por medio de las herramientas de cración del diseño gráfico yo puedo analizar un registro, encontrar un ala de mariposa y llevarlo a un plano diferente, uno de comunicación visual en donde invita a hacer la difusion del ala y lo mezcla con el diseño gráfico y eso se transforma en metodología de creación a partir del diseño y el diseño es una herramienta…

Sí claro que sí, por que no pasaba antes? Porque los diseñadores no nos hemos metido en estos problemas y ahora sí. Antes soló era difusión por fotografía, pero no de esta forma.

#### **Entrevista 3**

Entrevista a Profesional en Diseño Editorial Mario Graber

### **1.- ¿Qué formatos sugiera usted, para un catálogo ilustrado de patrones extraídos de elementos de mariposas?**

Los formatos contemplados para catálogos estan entre 20x28cm porque están dentro del formato A4 que es 21x29,7cm a partir de aquello el diseñador puede elegir el formato de acuerdo a su criterio. Lo ideal sería uno de 20x20cm porque contiene fotografías y este formato cuadrado le da un mejor estilo, pero eso ya depende de los criterios del diseñador.

# **2.- ¿ Qué tipo de papel es el adecuado para impresión de fotografía e ilustración?**

Usualmente un couché con brillo si le quieres dar realce a la fotografía y a los gráficos con un gramaje entre 75 o 150 gramos porque eso lo hace resistente, pero sobre el brillo y el gramaje ya depende de la elección del diseñador y el uso que le quiera dar.

# **3.- ¿Qué tipo de portada en cuanto a material sugiere usted, que debe llevar un catálogo ilustrado?**

Según el cliente y el uso del libro, esté podría ser de pasta dura porque lo hace un producto elegante pero tambien puede ser pasta blanda y protegerlo con algún tipo de plastificado o barniz, esto ya depende también de cuánto quiera invertir el cliente.

# **4.- De acuerdo a sus conocimientos ¿Cuáles son las características que se deben realzar en un catálogo impreso de patrones ilustrados?**

Las imágenes por su color, es lo que más se debería realzar y tener cuidado con su manipulación porque al imprimir, los tonos pueden variar tanto por haber sido manipulada y por el material donde está impreso.

# **ANEXO 6**

Evaluación de artes inciales

![](_page_104_Picture_2.jpeg)

Evaluador Billy Soto, Ms,.

![](_page_104_Picture_4.jpeg)

![](_page_105_Picture_0.jpeg)

![](_page_105_Picture_1.jpeg)

![](_page_105_Picture_2.jpeg)

# **DECLARACIÓN Y AUTORIZACIÓN**

Yo, **Gloria Elena, Pereira Suárez** con C.C: # **0940365919** autora del trabajo de titulación: **Diseño de catálogo de patrones ilustrados, extraídos de los elementos visuales contenidos en las mariposas del Ecuador, pertenecientes al Jardín Botánico de Guayaquil para el conocimiento del patrimonio natural de la región, 2018.** previo a la obtención del título de **Licenciada en Gestión Gráfica Publicitaria** en la Universidad Católica de Santiago de Guayaquil.

1.- Declaro tener pleno conocimiento de la obligación que tienen las instituciones de educación superior, de conformidad con el Artículo 144 de la Ley Orgánica de Educación Superior, de entregar a la SENESCYT en formato digital una copia del referido trabajo de titulación para que sea integrado al Sistema Nacional de Información de la Educación Superior del Ecuador para su difusión pública respetando los derechos de autor.

2.- Autorizo a la SENESCYT a tener una copia del referido trabajo de titulación, con el propósito de generar un repositorio que democratice la información, respetando las políticas de propiedad intelectual vigentes.

Guayaquil, 11 de Marzo de 2019

f.  $\blacksquare$ Nombre: **Gloria Elena, Periera Suárez**

C.I: **0940365919**

![](_page_106_Picture_0.jpeg)

![](_page_106_Picture_1.jpeg)

![](_page_106_Picture_2.jpeg)

### *REPOSITORIO NACIONAL EN CIENCIA Y TECNOLOGÍA* FICHA DE REGISTRO DE TESIS/TRABAJO DE TITULACIÓN

![](_page_106_Picture_198.jpeg)

El presente proyecto de titulación propone diseñar un catálogo de patrones ilustrados, extraídos de los elementos visuales contenidos en las alas de las mariposas que habitan en el Jardín Botánico de Guayaquil para poner en conocimiento el patrimonio natural de la ciudad. Durante el proceso investigativo se recogen datos, como parte de la investigación documental, luego en la investigación descriptiva se realizan entrevistas y un grupo focal, que permiten obtener información sobre el cliente, producto y público objetivo. Este proyecto al tener como objetivo, dar a conocer el patrimonio natural de la ciudad de Guayaquil mediante un catálogo ilustrado, combina fotografías, texto y diseño de patrones, obteniendo un producto informativo y creativo para su difusión al público.

![](_page_106_Picture_199.jpeg)